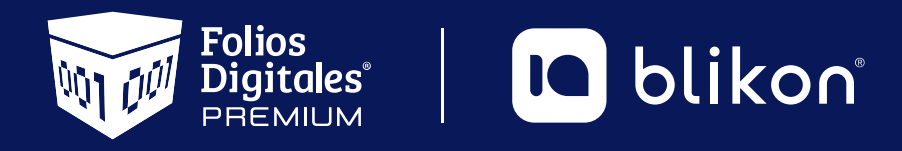

# Listado de Soluciones para **Errores en Carta Porte** *v3.0*

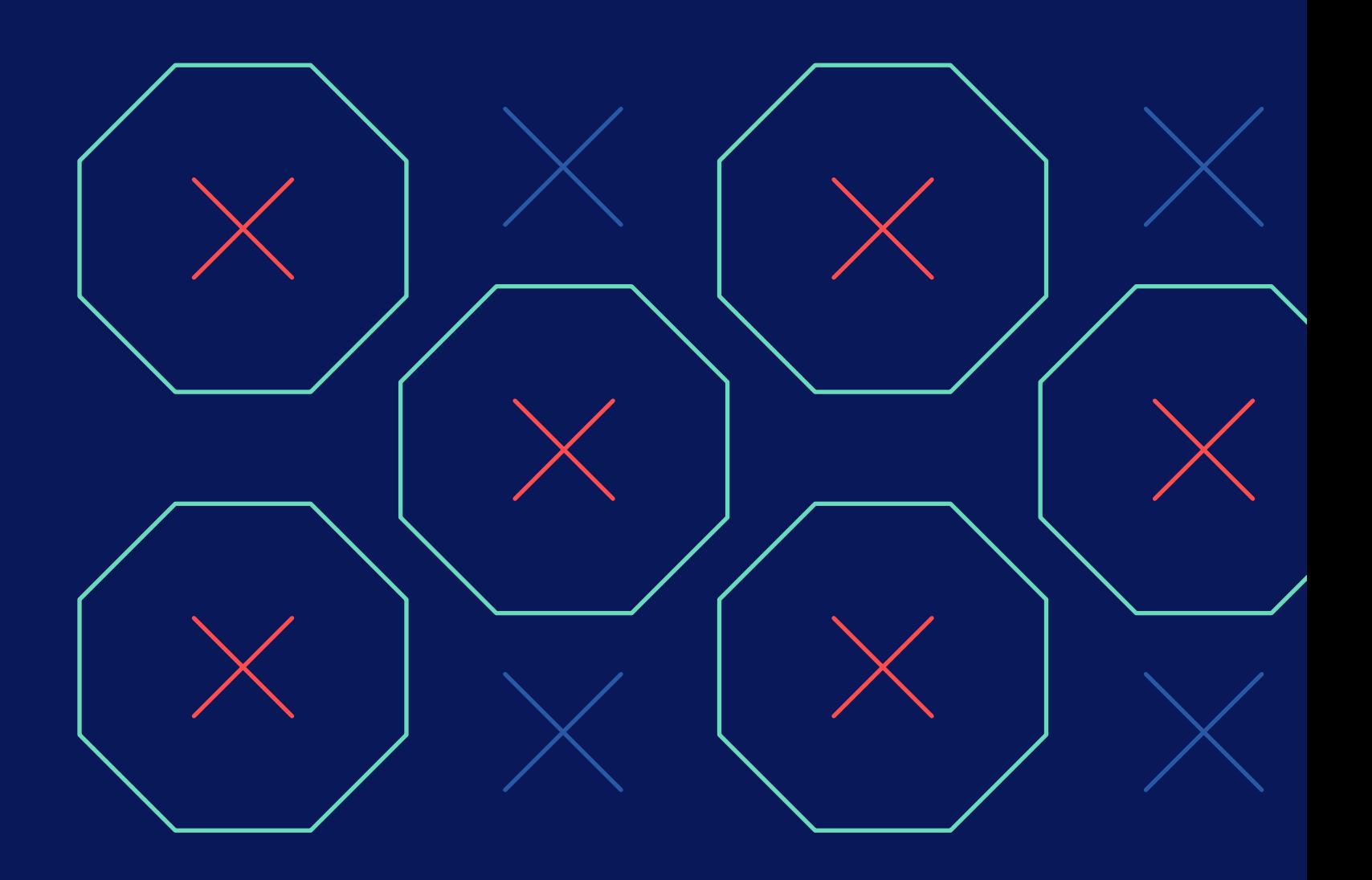

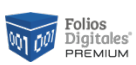

# <span id="page-1-0"></span>**Dé clic en el error para conocer la solución:**

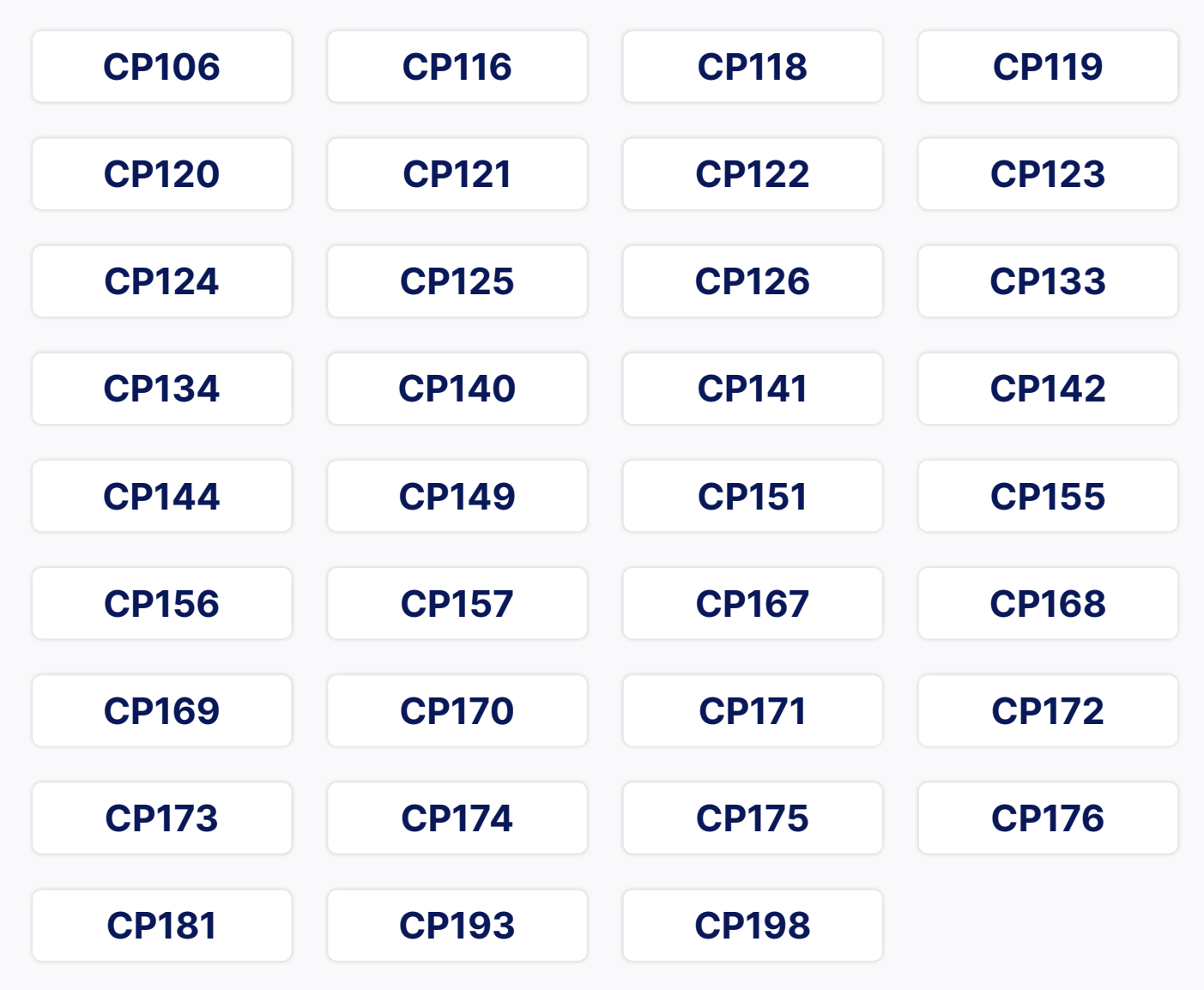

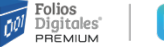

#### **IQ** blikon

### <span id="page-2-0"></span>**CP106**

**El valor del atributo "Conceptos:Concepto:ObjetoImp" no contiene un valor del catálogo catCFDI:c\_ObjetoImp, o no contiene un valor.**

#### > **Solución:**

El atributo Objeto Impuesto debe contener un valor, es decir, debe elegir uno al momento de agregar el concepto.

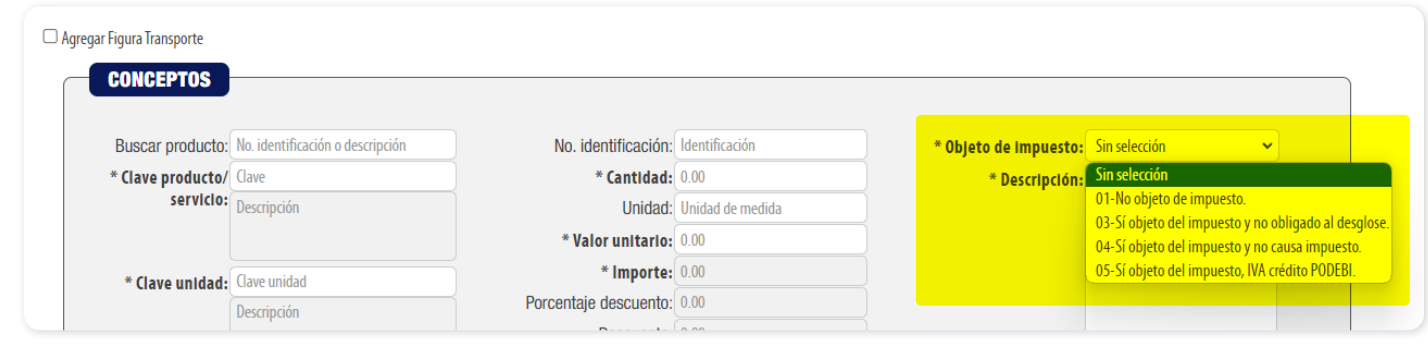

### <span id="page-2-1"></span>**CP116**

**Este atributo no debe existir cuando el valor registrado en el atributo "CartaPorte:- TranspInternac" contenga el valor "No".**

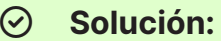

Si declaró Transporte Internacional como **"Sí"**, entonces debe declarar el Régimen Aduanero. En caso contrario, NO DEBE existir el régimen aduanero por lo tanto colóquelo como **"Sin Selección"**:

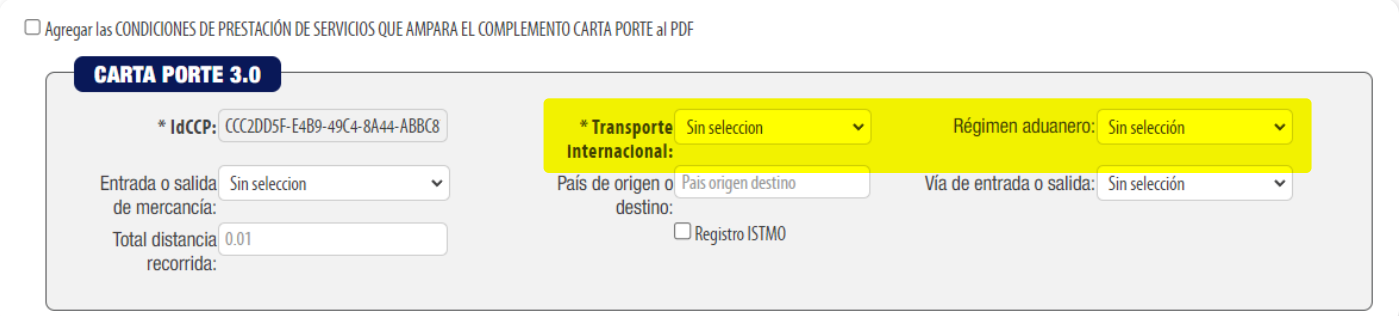

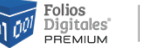

<span id="page-3-0"></span>**El valor registrado no coincide con alguno de los valores del catálogo cat:Carta-Porte:c\_RegimenAduanero para una exportación.**

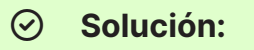

Cuando declare Salida de mercancía, debe declarar el Régimen Aduanero conforme al catálogo SAT, donde debe coincidir la columna ImpoExpo como **"Salida"** o **"Salida,Entrada"** únicamente.

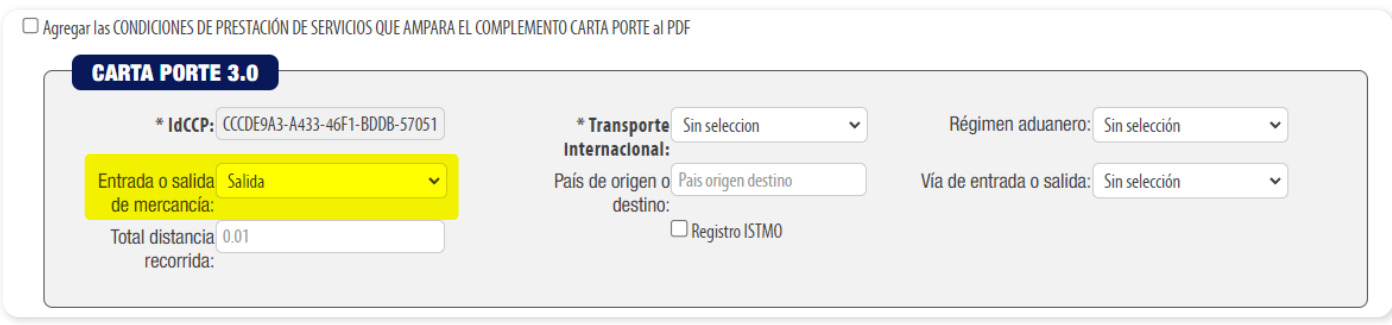

#### El catálogo del SAT es:

#### *[http://omawww.sat.gob.mx/tramitesyservicios/Paginas/documentos/Catalogos-](http://omawww.sat.gob.mx/tramitesyservicios/Paginas/documentos/CatalogosCartaPorte30.xls)[CartaPorte30.xls](http://omawww.sat.gob.mx/tramitesyservicios/Paginas/documentos/CatalogosCartaPorte30.xls)*

Por ejemplo:

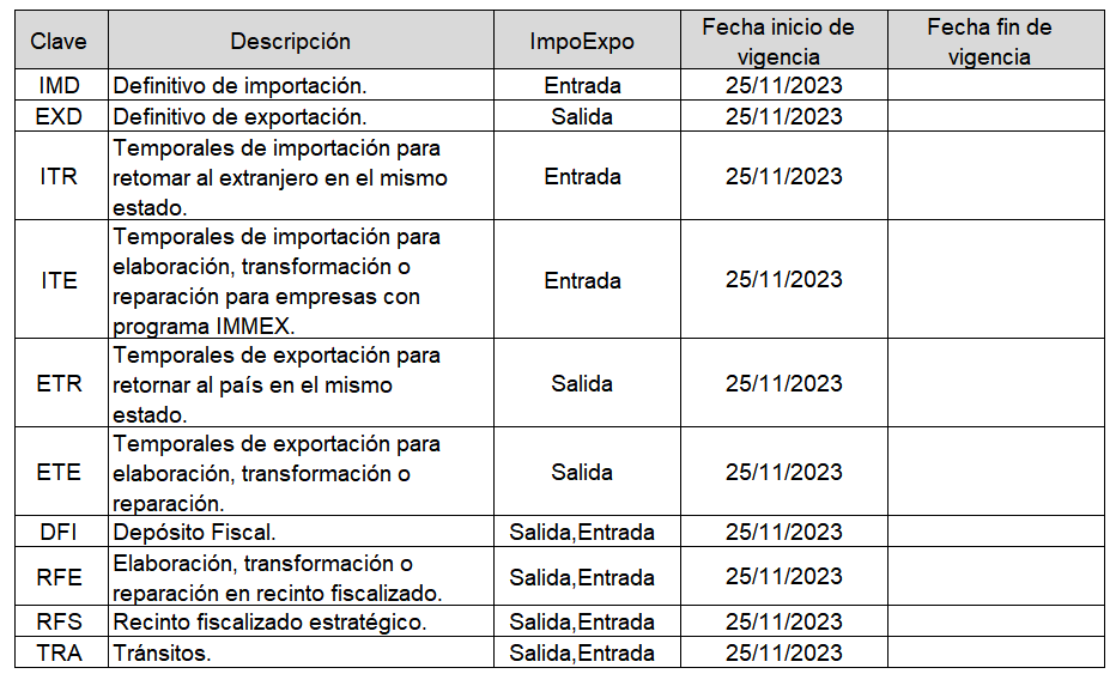

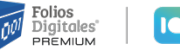

#### **D** blikon

### <span id="page-4-0"></span>**CP119**

**El valor registrado en el atributo "CartaPorte:TranspInternac" es igual a "Sí" y no se registra el atributo "CartaPorte:EntradaSalidaMerc" con información.** 

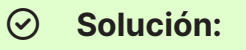

Cuando haya elegido en Transporte Internacional la opción **"Si"** debe declarar Entrada o salida de mercancía.

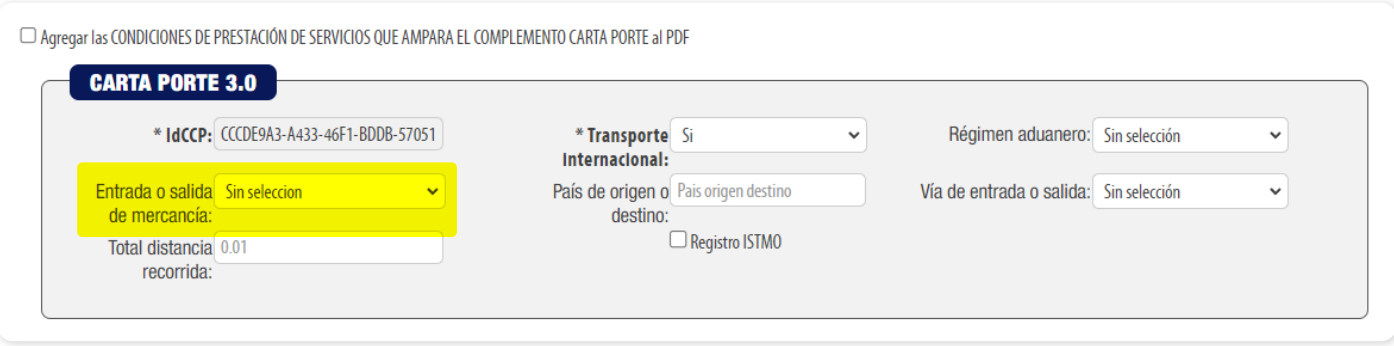

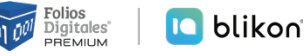

<span id="page-5-0"></span>**El valor registrado en el atributo "CartaPorte:TranspInternac" es igual a "No" y no se registra el atributo "CartaPorte:EntradaSalidaMerc" con información.** 

#### > **Solución:**

Cuando haya elegido en Transporte Internacional la opción **"No"** no se debe declarar Entrada o Salida de mercancía.

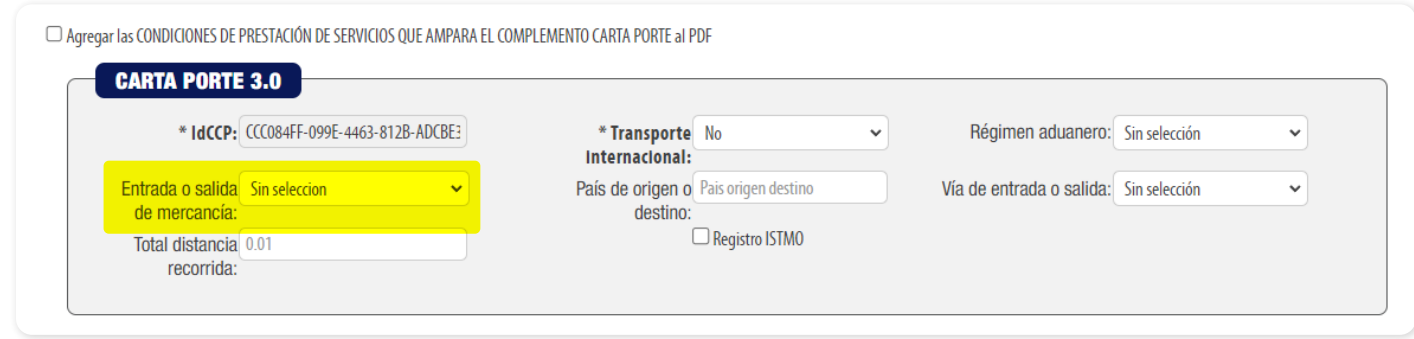

# <span id="page-5-1"></span>**CP121**

**El valor registrado en el atributo "CartaPorte:TranspInternac" es igual a "Sí" y el valor registrado en el atributo "CartaPorte:PaisOrigenDestino" no corresponde con alguna de las claves del catálogo catCFDI:c\_Pais o no contiene valor alguno.**

#### > **Solución:**

Cuando haya elegido en Transporte Internacional la opción **"Si"** debe declarar País de origen o destino.

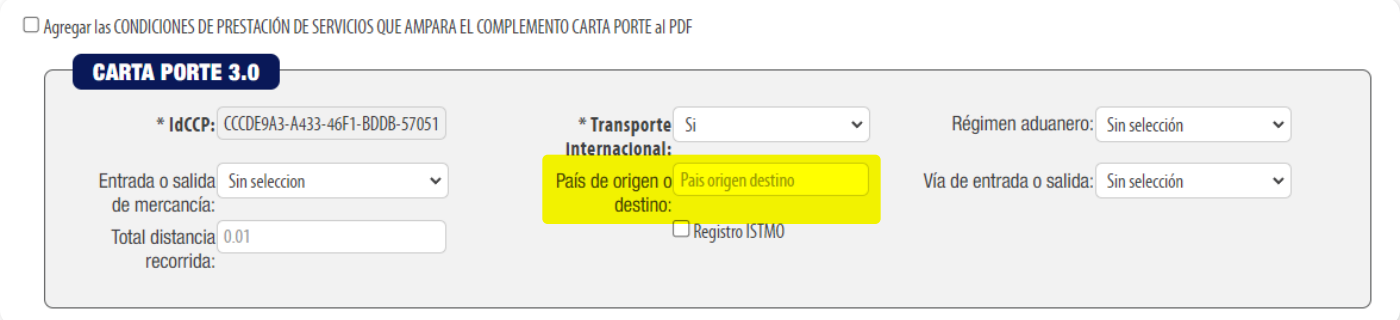

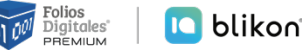

<span id="page-6-0"></span>**El valor registrado en el atributo "CartaPorte:TranspInternac" es igual a "No" y se registró información en el atributo "CartaPorte:PaisOrigenDestino".**

#### > **Solución:**

Cuando haya elegido en Transporte Internacional la opción **"No"** no se debe declarar País de origen o destino.

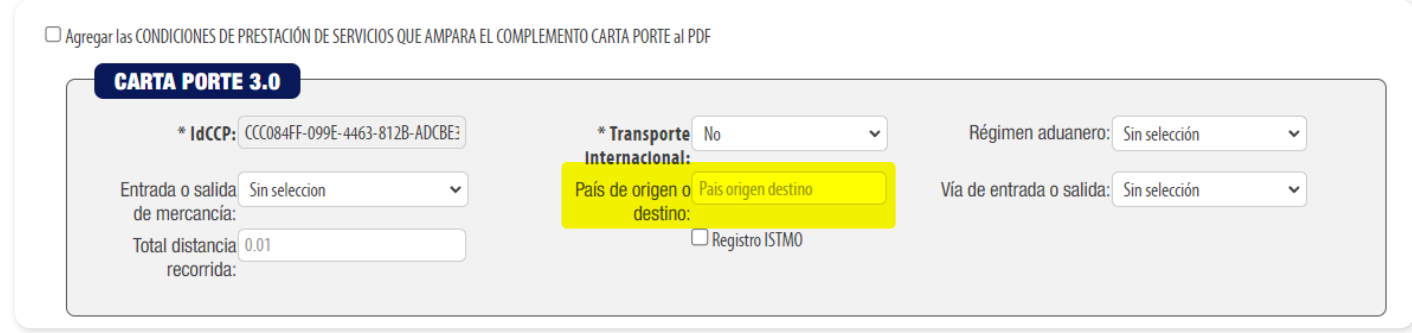

# <span id="page-6-1"></span>**CP123**

**El valor registrado en el atributo "CartaPorte:TranspInternac" es igual a "Sí" y el valor registrado en el atributo "CartaPorte:ViaEntradaSalida" no corresponde con alguna de las claves del catálogo catCartaPorte:c\_CveTransporte o no se registró valor alguno.**

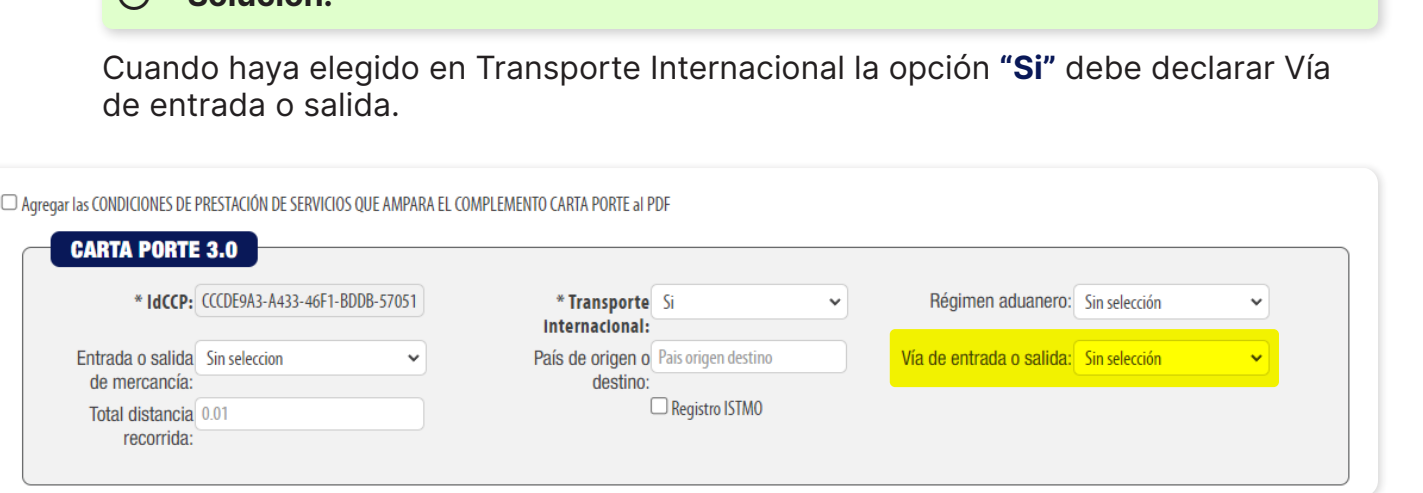

> **Solución:**

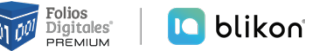

<span id="page-7-0"></span>**El valor registrado en el atributo "CartaPorte:TranspInternac" es igual a "No" y se registra el atributo "CartaPorte:ViaEntradaSalida" con información.**

#### > **Solución:**

Cuando haya elegido en Transporte Internacional la opción **"No"** no se debe declarar Vía de entrada o salida.

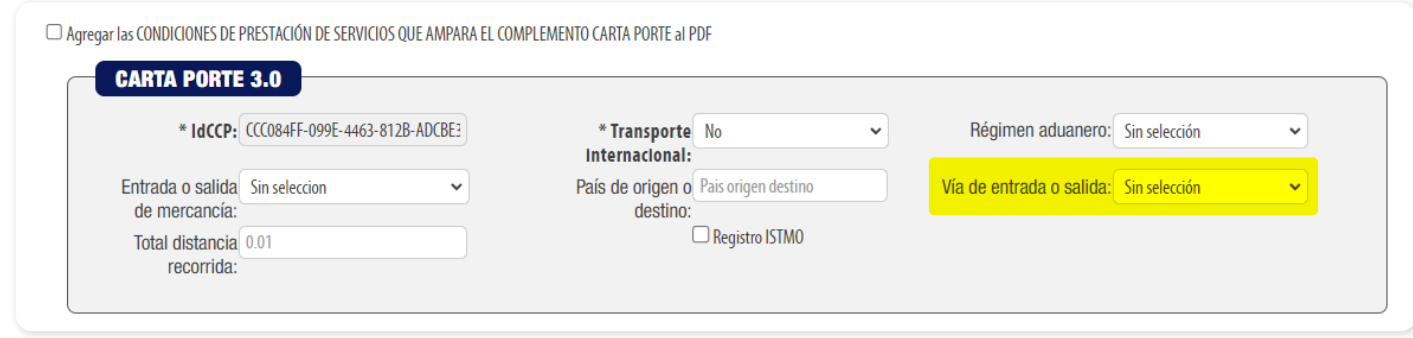

# <span id="page-7-1"></span>**CP125**

**No se registró valor alguno en el atributo "CartaPorte:TotalDistRec" o se registró un nodo diferente a "Autotransporte" o "TransporteFerroviario".**

> **Solución:**

Si declaró Autotransporte o Transporte Ferroviario debe declarar Total Distancia Recorrida, en caso contrario **NO** debe hacerlo:

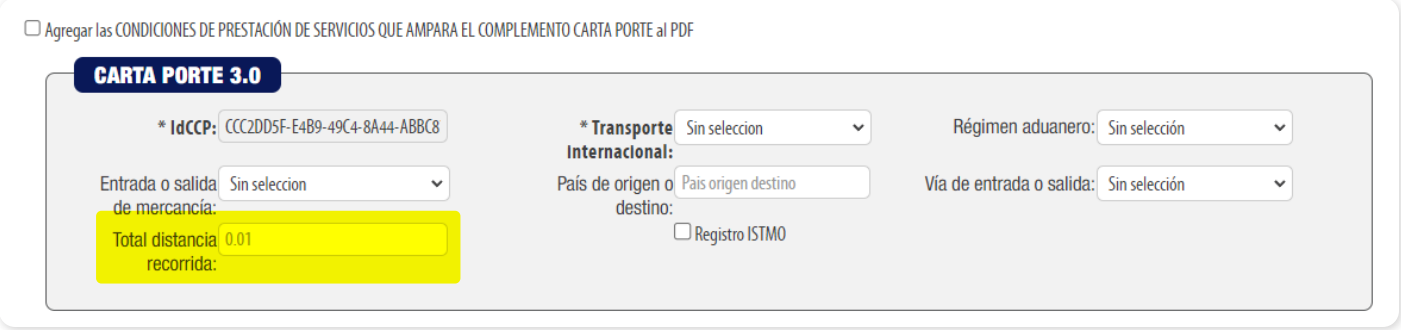

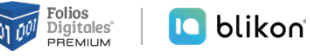

<span id="page-8-0"></span>**El valor registrado no coincide con la suma de los atributos "Ubicaciones:Ubicación:DistanciaRecorrida".**

#### > **Solución:**

Debe sumar la distancia recorrida solo de todas las ubicaciones Destino que tenga agregadas, el resultado debe anotarlo en **"Total distancia recorrida"**.

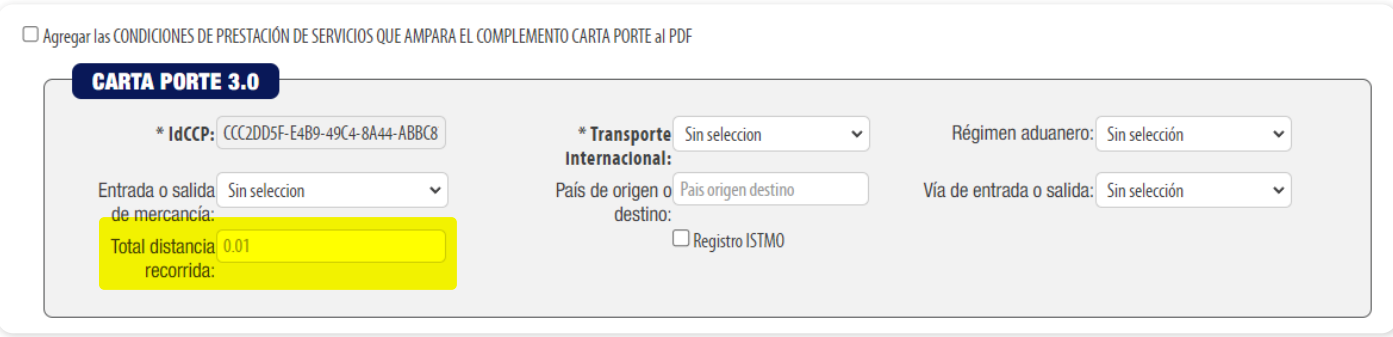

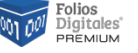

<span id="page-9-1"></span>**No se registró el atributo "Ubicacion:RFCRemitenteDestinatario" o no contiene un valor.**

#### > **Solución:**

Si declaró el RFC genérico extranjero **"XEXX010101000"** en el RFC remitente o destinatario, debe declarar el **"Número de Identificación"**. En caso contrario, **NO** debe declarar el número:

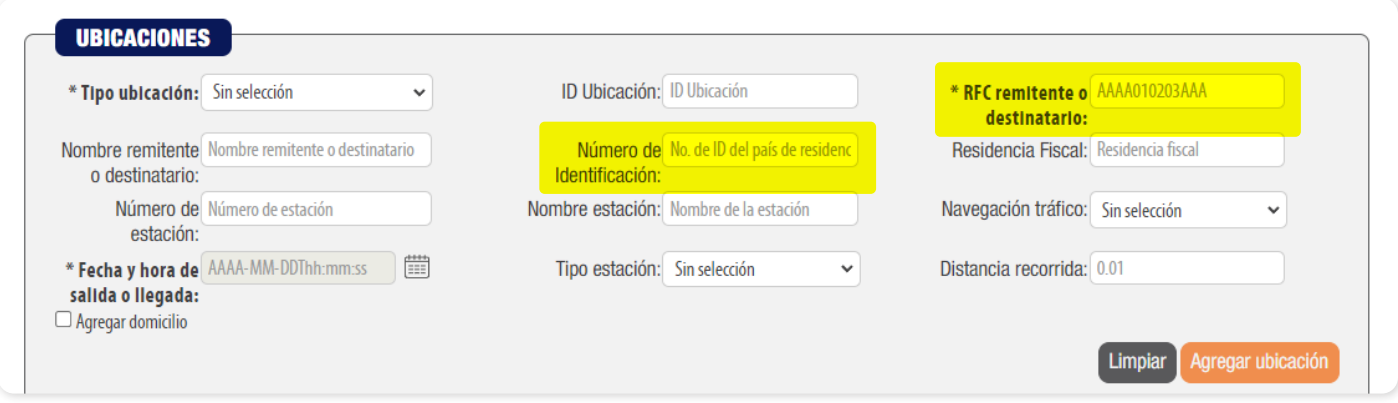

# <span id="page-9-0"></span>**CP134**

**No existe información en el atributo "Ubicacion:NumRegIdTrib", la clave registrada en el atributo "Ubicacion:ResidenciaFiscal" no existe en el catálogo catCFDI:c\_Pais o el valor registrado es igual a "MEX".**

#### > **Solución:**

Si es un RFC extranjero y ha declarado el **"Número de Identificación"**, entonces debe declarar la Residencia Fiscal con un valor de **"País"** que exista en catálogo SAT distinto de **"MEX"**. En caso contrario, **no** debe declararla.

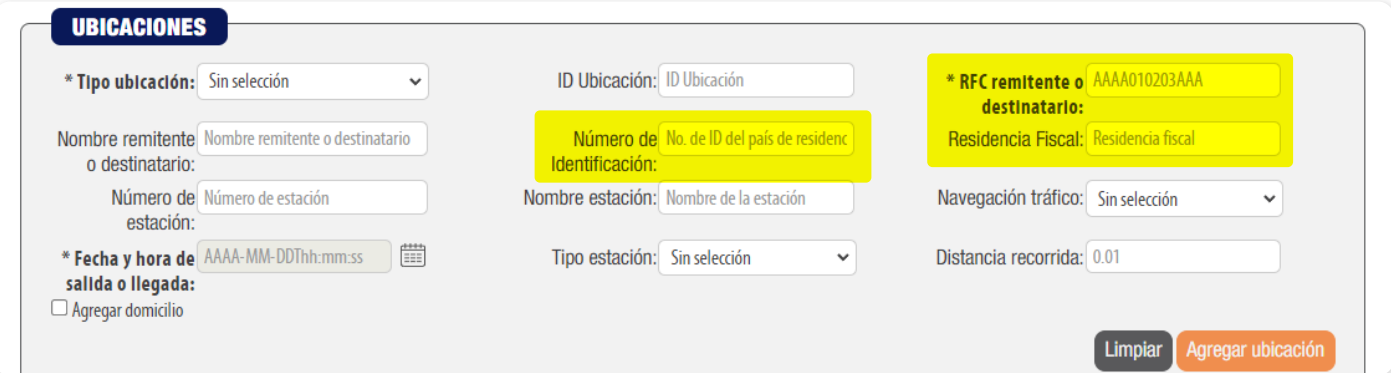

Catálogo SAT: *[http://omawww.sat.gob.mx/tramitesyservicios/Paginas/documen](http://omawww.sat.gob.mx/tramitesyservicios/Paginas/documentos/catCFDI_V_4_20240111.xls)[tos/catCFDI\\_V\\_4\\_20240111.xls](http://omawww.sat.gob.mx/tramitesyservicios/Paginas/documentos/catCFDI_V_4_20240111.xls)*

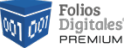

<span id="page-10-0"></span>**No se registró una clave en el atributo "Ubicacion:TipoEstacion" o no corresponde con el catálogo catCartaPorte:c\_TipoEstacion, o se registró el nodo "Mercancias:Autotransporte" y este atributo "Ubicacion:TipoEstacion" no debe existir, o el valor registrado en el atributo "Ubicacion:NumEstacion", corresponde a una estación extranjera.**

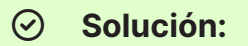

Si declaró Transporte Ferroviario, Marítimo o Aéreo, debe declarar una clave en Tipo Estación. Además, el Número de estación deberá ser nacional. Si no declaró alguno de estos transportes, **NO** debe declarar Tipo Estación ni Número de Estación:

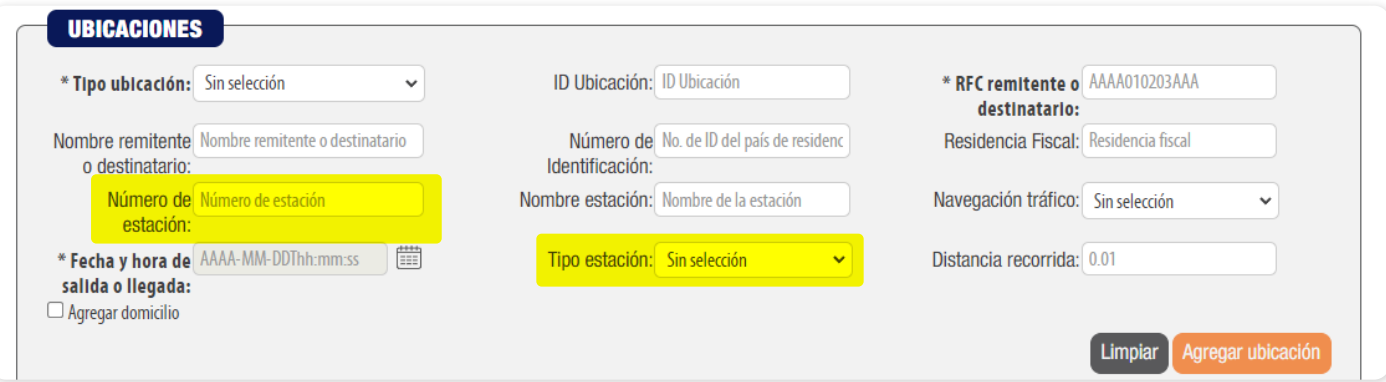

## <span id="page-10-1"></span>**CP141**

**"No existe el atributo "Ubicacion:DistanciaRecorrida" o no contiene valor, o se registró dicho atributo cuando existe el nodo "Mercancias:Autotransporte" o "Mercancias:TransporteFerroviario", o el atributo "Ubicación:TipoUbicacion" contiene el valor "Origen"."**

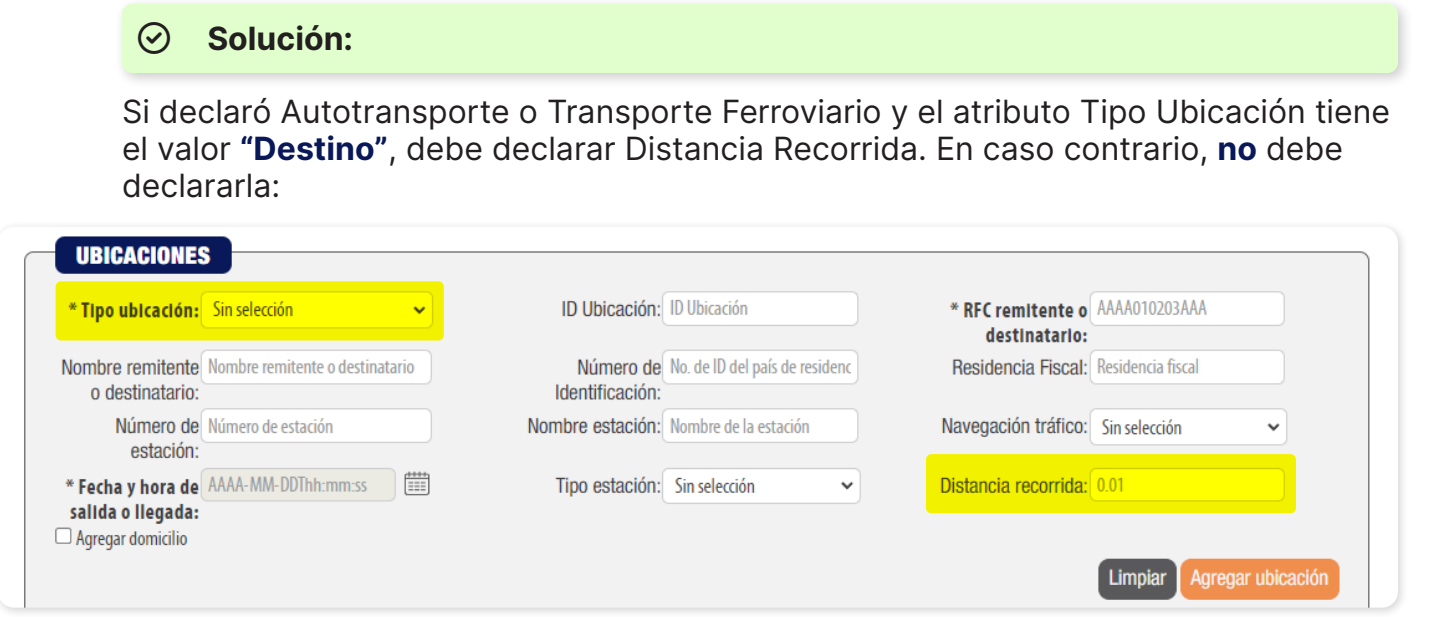

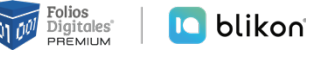

<span id="page-11-0"></span>**El nodo "Ubicacion:Domicilio" no debe existir cuando el valor registrado en el atributo "Ubicacion:TipoEstacion" sea igual a "02" y exista el nodo "Mercancias:- TransporteFerroviario".**

#### > **Solución:**

Debe agregar un domicilio en cada ubicación que declare como Origen o Destino, activando la casilla: **"Agregar domicilio"**.

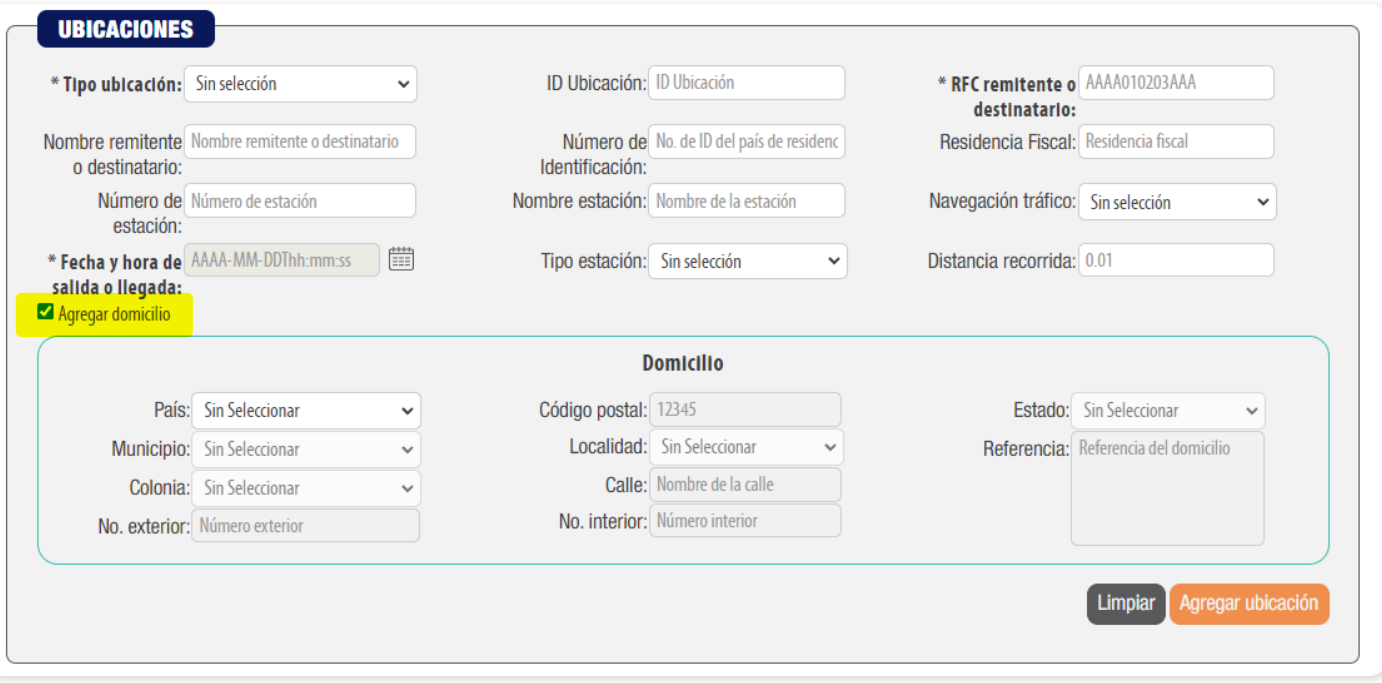

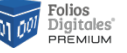

<span id="page-12-0"></span>**"El atributo ""Ubicaciones:Ubicación:Domicilio:Localidad"" no contiene una clave del catálogo de catCFDI:c\_Localidad cuando la clave del país es ""MEX"" o la clave registrada no corresponde con el valor del atributo ""Ubicaciones:Ubicacion:Domicilio:Estado"", o este está vacío."**

#### > **Solución:**

Si el país del domicilio de ubicación es **"MEX"**, entonces debe seleccionar alguna Localidad si es que el sistema no la ha asignado en automático. Si es extranjero, puede escribir texto libre:

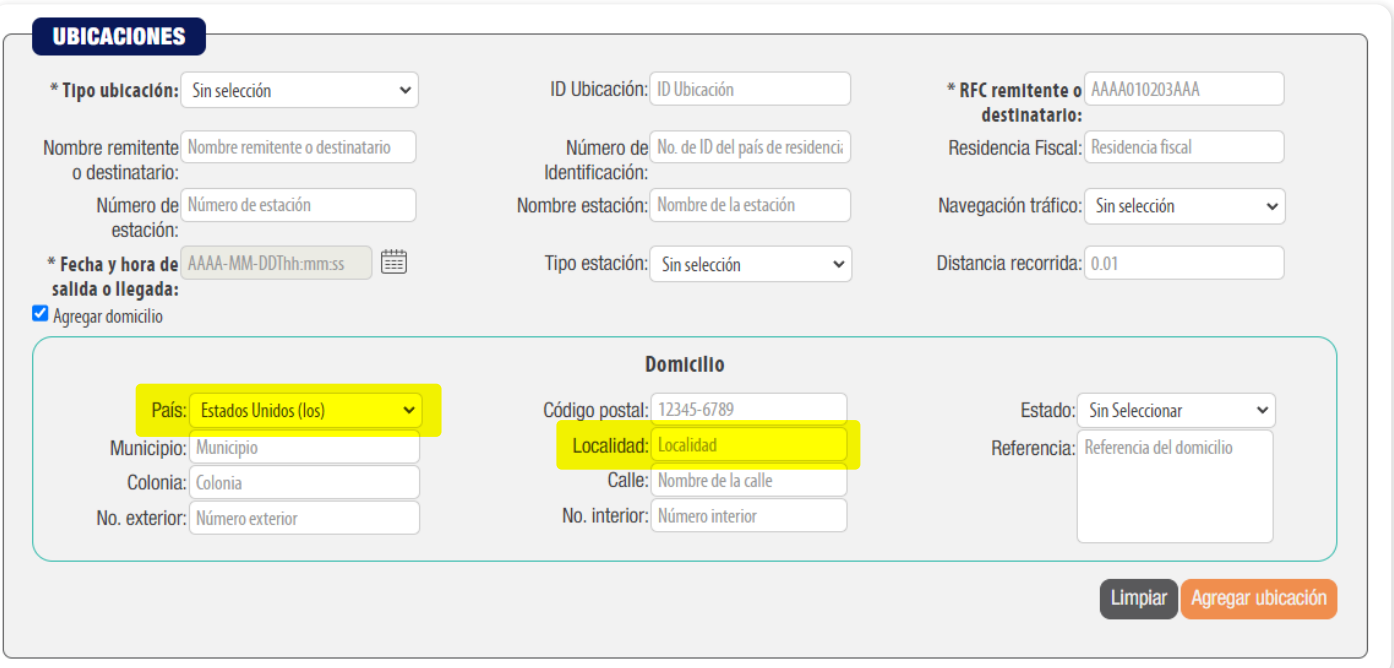

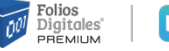

<span id="page-13-0"></span>**El atributo "Mercancias:PesoBrutoTotal" no existe o el valor de este atributo no corresponde a la suma de los atributos "Mercancias:Mercancia:PesoEnKg".**

#### > **Solución:**

El valor de **"Peso Bruto Total"** debe sea igual a la suma de **"Peso en Kg"** de la mercancía, siempre que existe algún Autotransporte, Transporte Aéreo o Transporte Ferroviario.

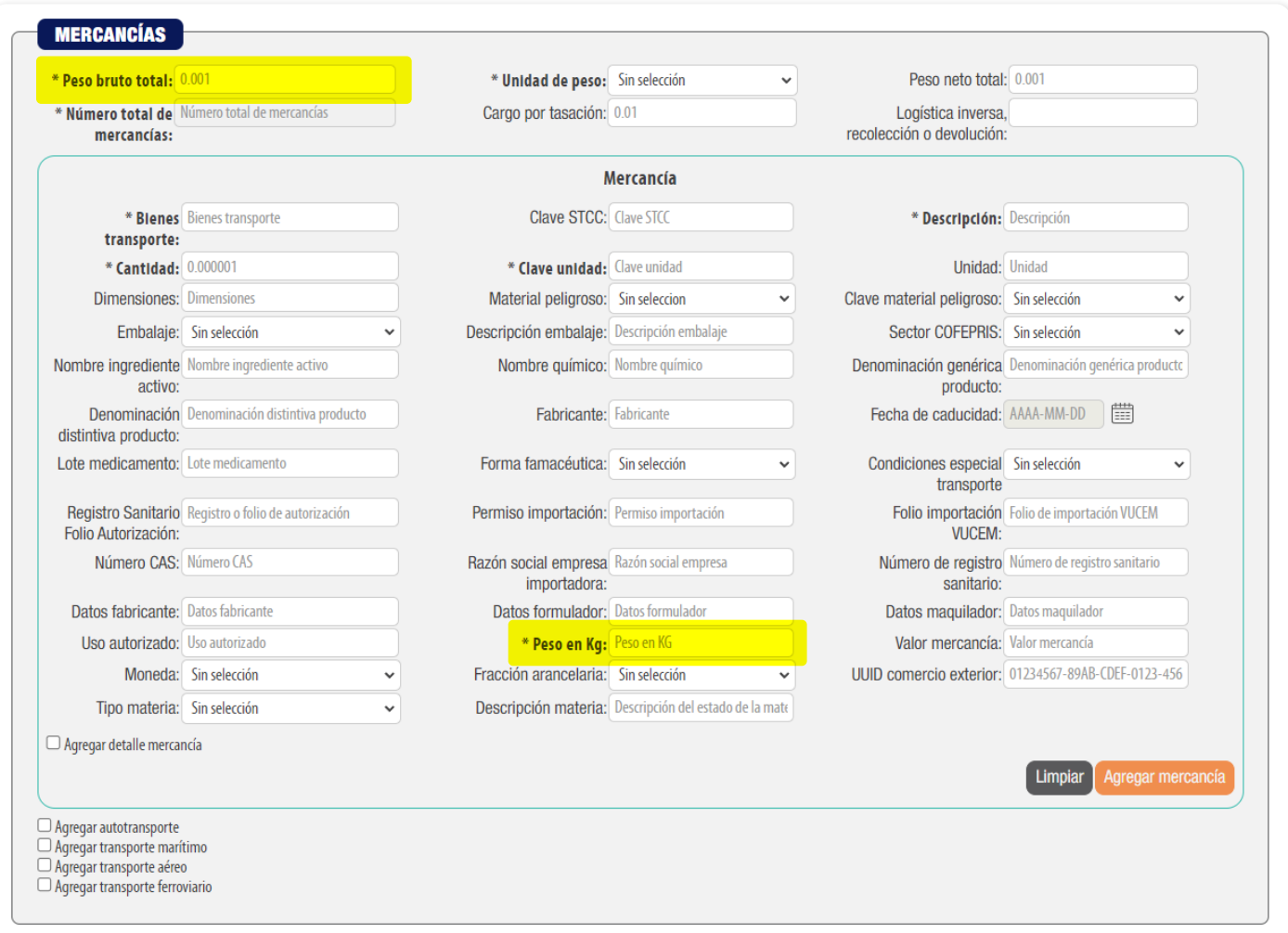

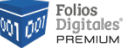

<span id="page-14-0"></span>**El atributo "Mercancias:PesoNetoTotal" no existe o el valor de este atributo no corresponde a la suma de los atributos "DetalleMercancia:PesoNeto" por cada nodo "Mercancias:Mercancia" registrado.**

#### > **Solución:**

Sólo si ha declarado Transporte Marítimo debe declarar **"Peso neto total"**, donde será la suma de los valores registrados en **"Peso neto"** del detalle de mercancía. En caso contrario, deberá omitirse.

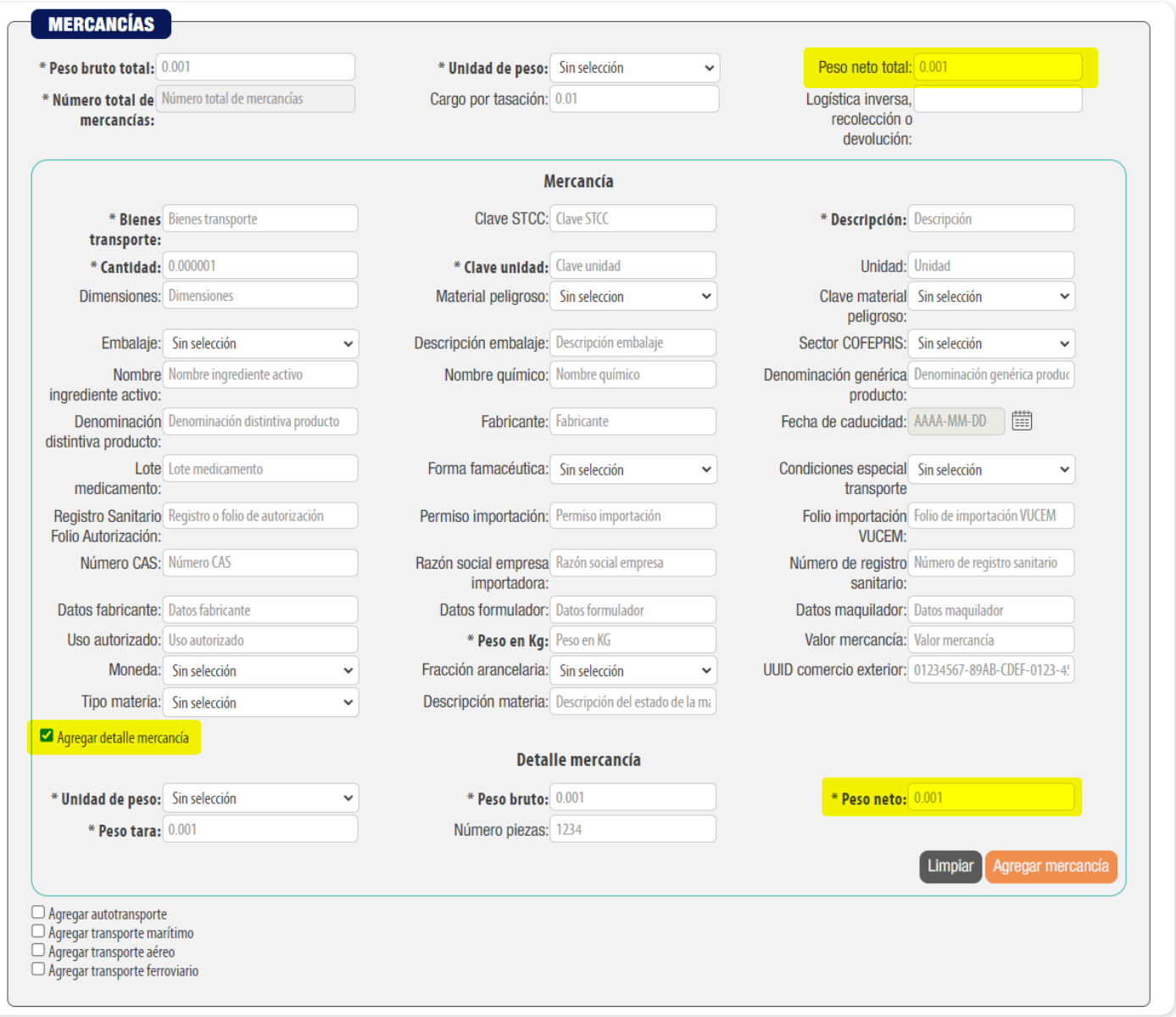

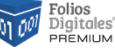

<span id="page-15-0"></span>**El valor registrado en el atributo "Mercancia:MaterialPeligroso" no es válido o el valor registrado en el atributo "Mercancias:Mercancia:BienesTransp" contiene el valor "0" (cero) en la columna "Material peligroso" del catálogo catCartaPorte:c\_ ClaveProdServCP.**

#### > **Solución:**

Debe verificar en el siguiente catálogo SAT en la hoja de **"ClaveProdServCP"** si su concepto es considerado material peligroso: con la marca **"1"** debe declarar en el apartado Mercancías el parámetro Material Peligroso como **"Sí"**.

Si su concepto tiene marca **"0,1"**, puede declarar en el apartado Mercancías el parámetro Material Peligroso como **"Sí"** o **"No"** a su consideración; en caso de que la marca sea **"0"** deberá colocar en el apartado Mercancías el parámetro Material Peligroso como **"Sin selección"**.

Liga Catálogo SAT (Hoja ClaveProdServCP): *[http://omawww.sat.gob.mx/tramitesy](http://omawww.sat.gob.mx/tramitesyservicios/Paginas/documentos/CatalogosCartaPorte30.xls)[servicios/Paginas/documentos/CatalogosCartaPorte30.xls](http://omawww.sat.gob.mx/tramitesyservicios/Paginas/documentos/CatalogosCartaPorte30.xls)*

#### **Ejemplo clave catálogo:**

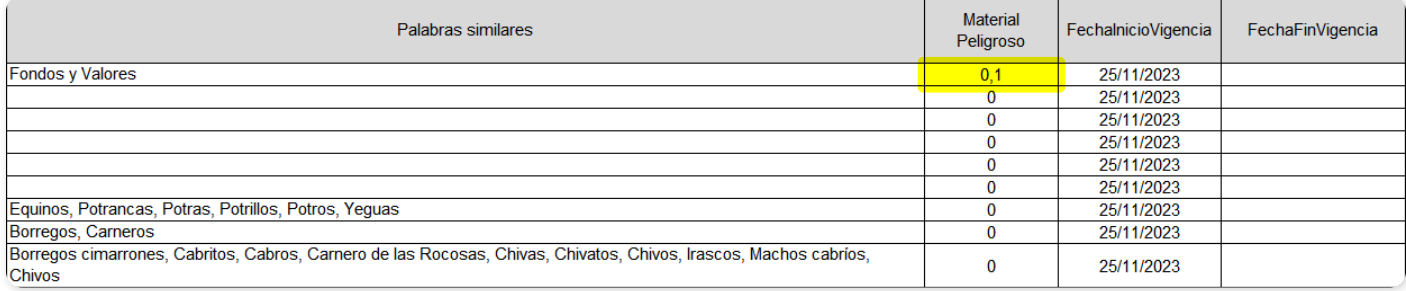

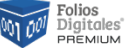

<span id="page-16-0"></span>**El valor registrado en el atributo "Mercancia:CveMaterialPeligroso" es diferente a las establecidas en el catálogo catCartaPorte:c\_MaterialPeligroso o no existe dicho atributo.**

#### > **Solución:**

Si declaró alguna mercancía como Material Peligroso **"Sí"**, entonces debe declarar la **"Clave material peligroso"** conforme al catálogo SAT en la hoja **"c\_MaterialPeligroso"**:

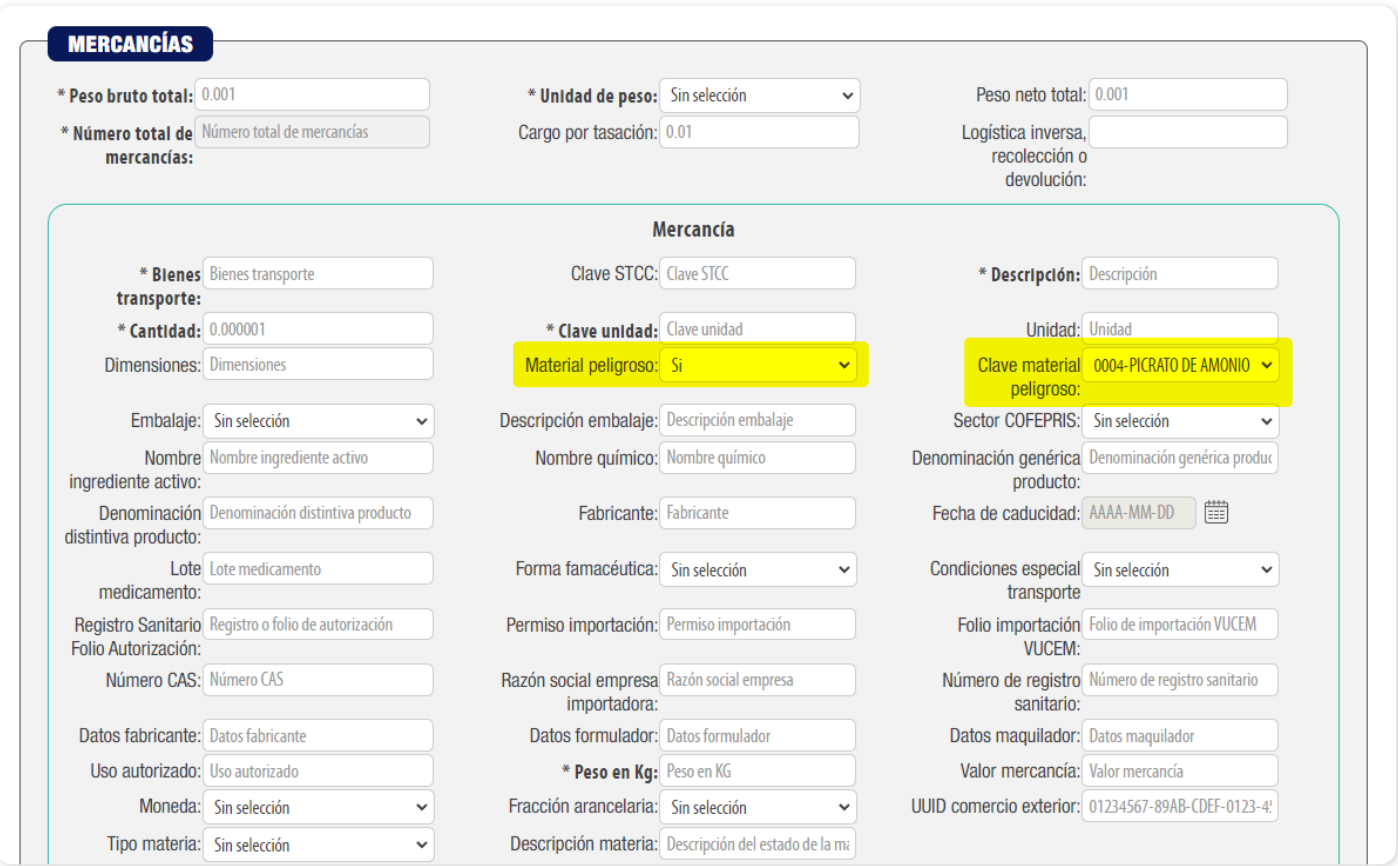

#### Liga Catálogo SAT (Hoja c\_MaterialPeligroso): *[http://omawww.sat.gob.mx/trami](http://omawww.sat.gob.mx/tramitesyservicios/Paginas/documentos/CatalogosCartaPorte30.xls)[tesyservicios/Paginas/documentos/CatalogosCartaPorte30.xls](http://omawww.sat.gob.mx/tramitesyservicios/Paginas/documentos/CatalogosCartaPorte30.xls)*

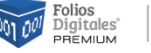

<span id="page-17-0"></span>**El atributo "Mercancia:Embalaje" no existe o el valor registrado no coincide con una clave del catálogo catCartaPorte:c\_TipoEmbalaje o no existe el atributo "Mercancias:Mercancia:CveMaterialPeligroso" para que dicho atributo sea registrado.**

#### > **Solución:**

Si declaró en las mercancías el parámetro Material Peligroso como **"Sí"** debe declarar el parámetro Embalaje; si declaró Material Peligroso como **"No"**, el Embalaje debe estar como **"Sin selección"**:

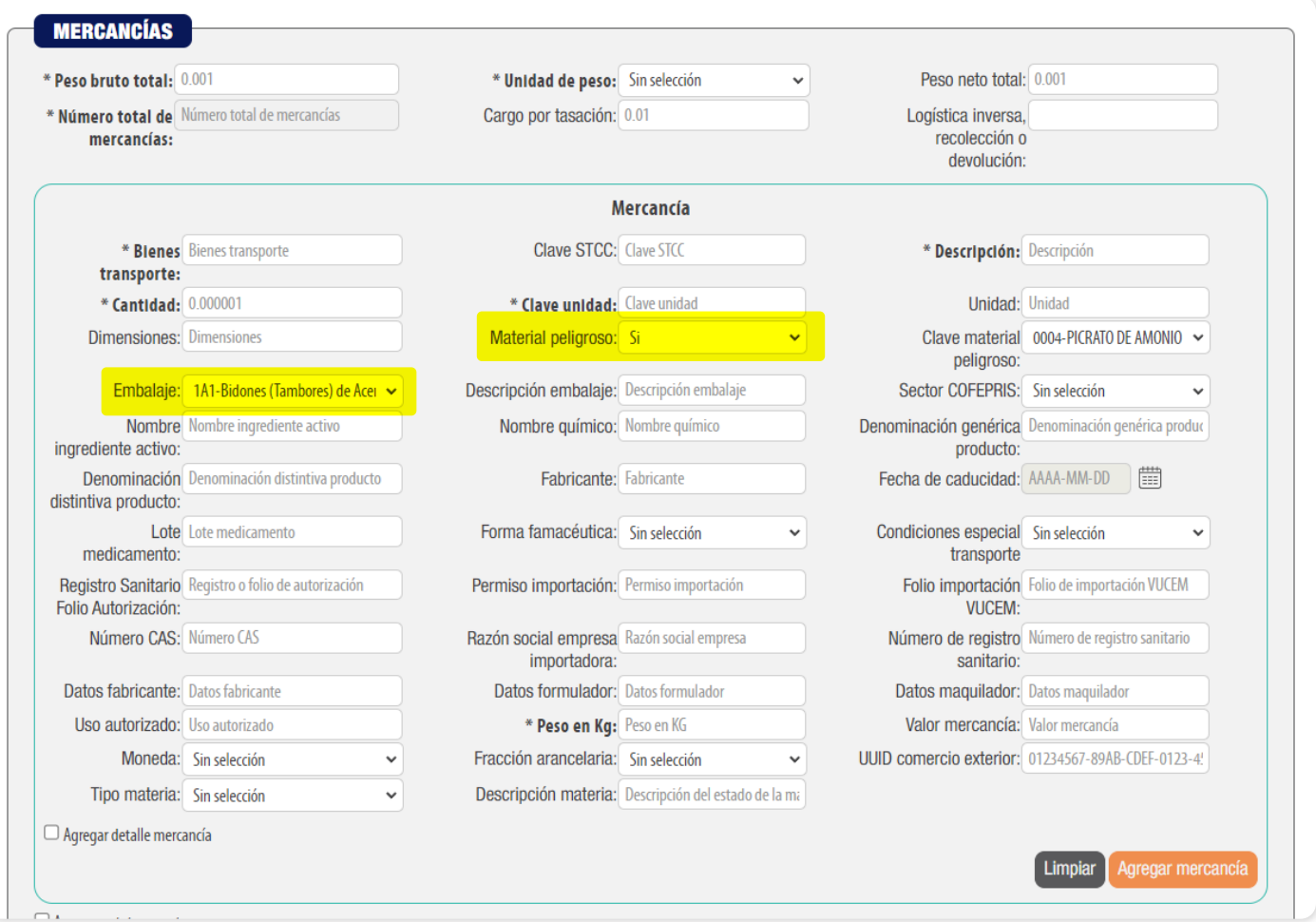

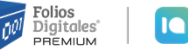

#### **IQ** blikon

### <span id="page-18-0"></span>**CP167**

**El atributo "Mercancia:ValorMercancia" no existe o está vacío.**

#### > **Solución:**

Cuando se haya agregado Transporte aéreo, el módulo **"Valor Mercancía"** debe contener un valor, en caso contrario se puede omitir:

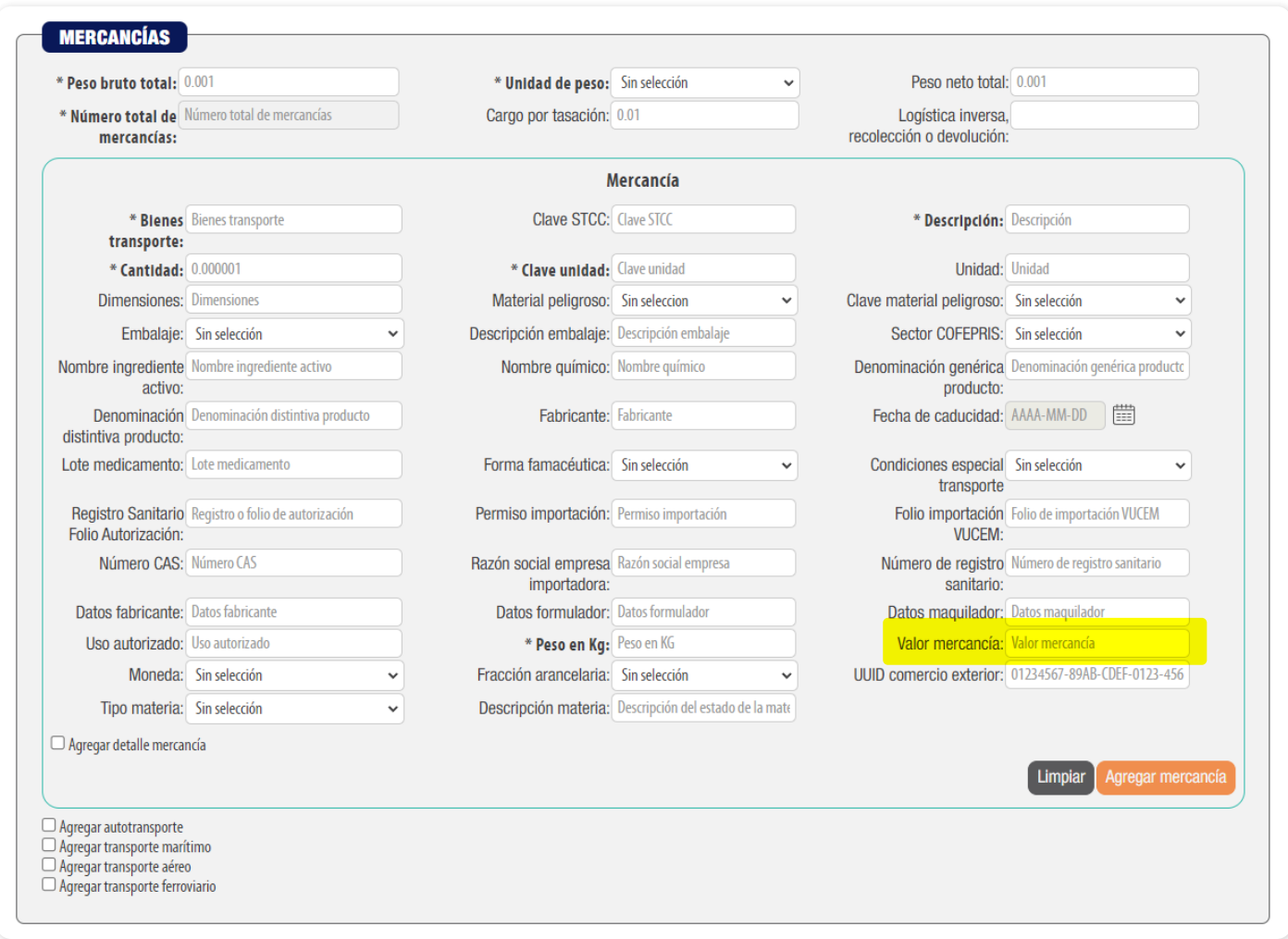

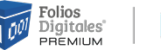

<span id="page-19-0"></span>**El atributo "Mercancia:Moneda" no existe o está vacío, o no existe el atributo "Mercancia:ValorMercancia".**

#### > **Solución:**

Cuando el atributo **"Valor Mercancía"** contenga un valor, el atributo **"Moneda"** debe existir:

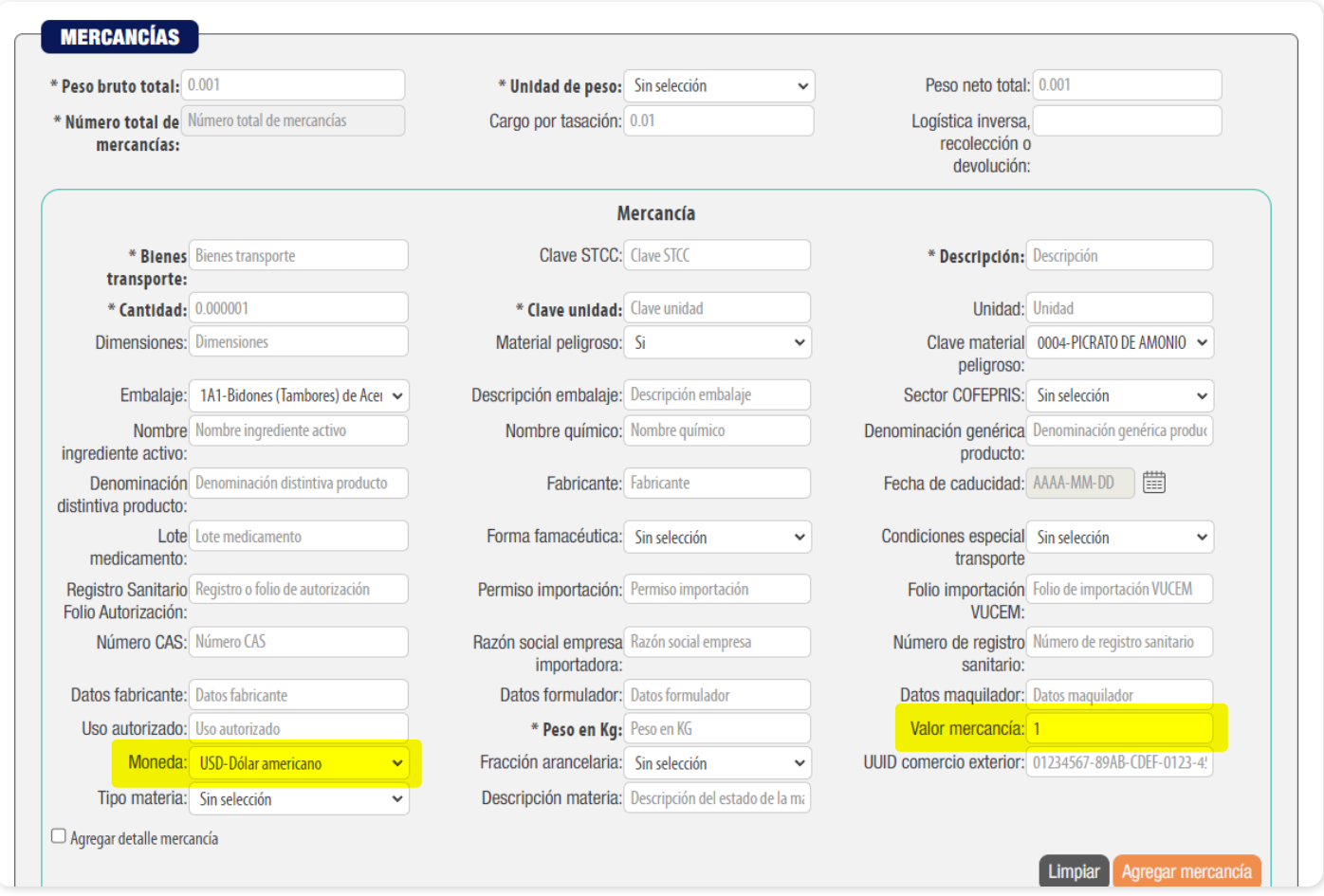

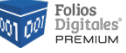

<span id="page-20-0"></span>**El atributo "Mercancia:FraccionArancelaria" no existe, está vacío, o no contiene alguna de las claves del catálogo catComExt:c\_FraccionArancelaria o el valor del atributo "CartaPorte:TranspInternac" es diferente de "Sí".**

#### > **Solución:**

Cuando en el atributo **"Transporte Internacional"** se registre **"Sí"**, el valor del atributo **"Fracción Arancelaria"** se debe llenar, en caso contrario este atributo **no** debe existir:

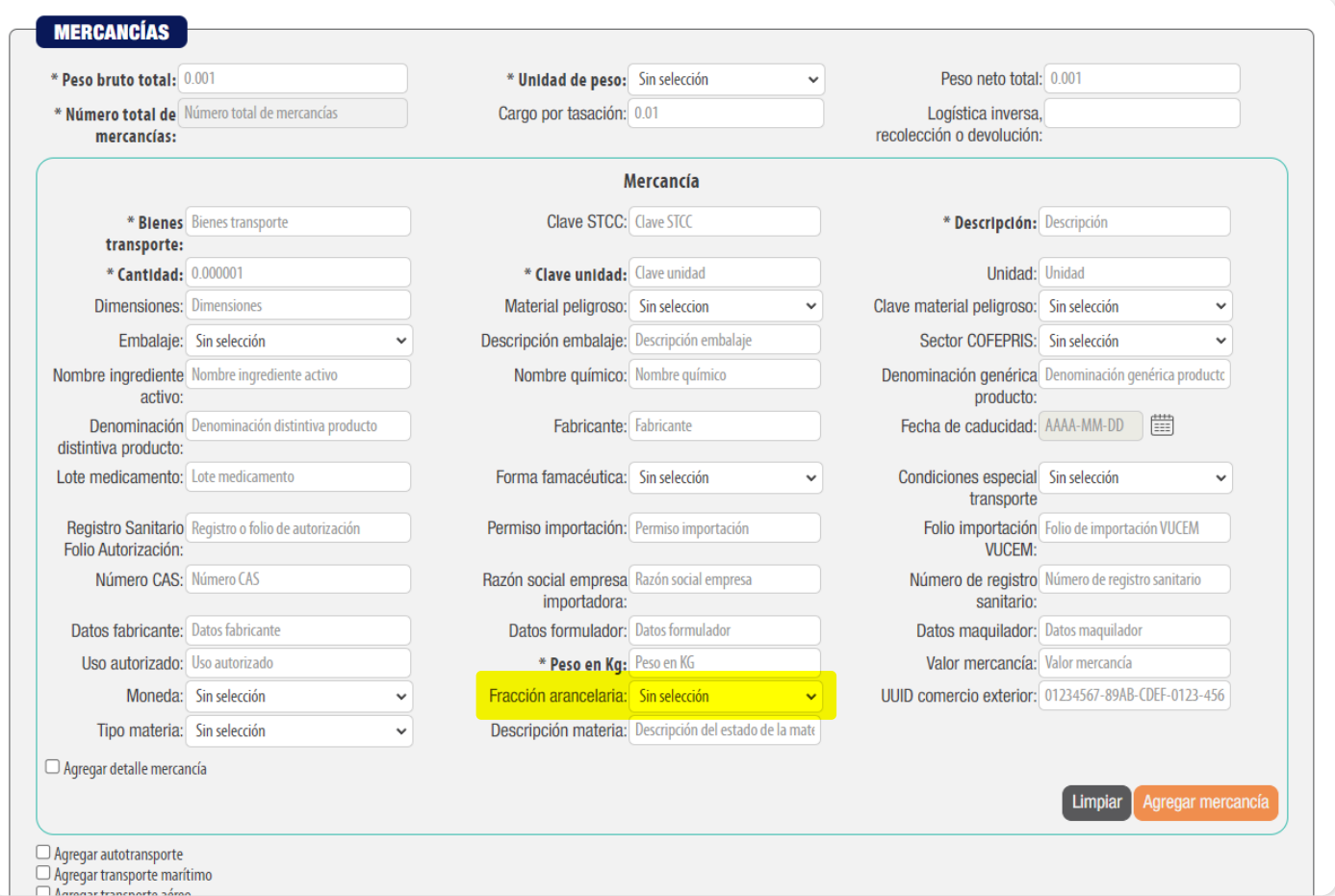

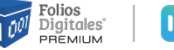

<span id="page-21-0"></span>**El atributo "Mercancia:TipoMateria" no contiene no contiene un valor del catálogo catCartaPorte:c\_TipoMateria o está vacío.**

#### > **Solución:**

Si ha declarado en Transporte Internacional el valor **"Si"**, entonces debe declarar Tipo Materia. En caso contrario, **se debe omitir**:

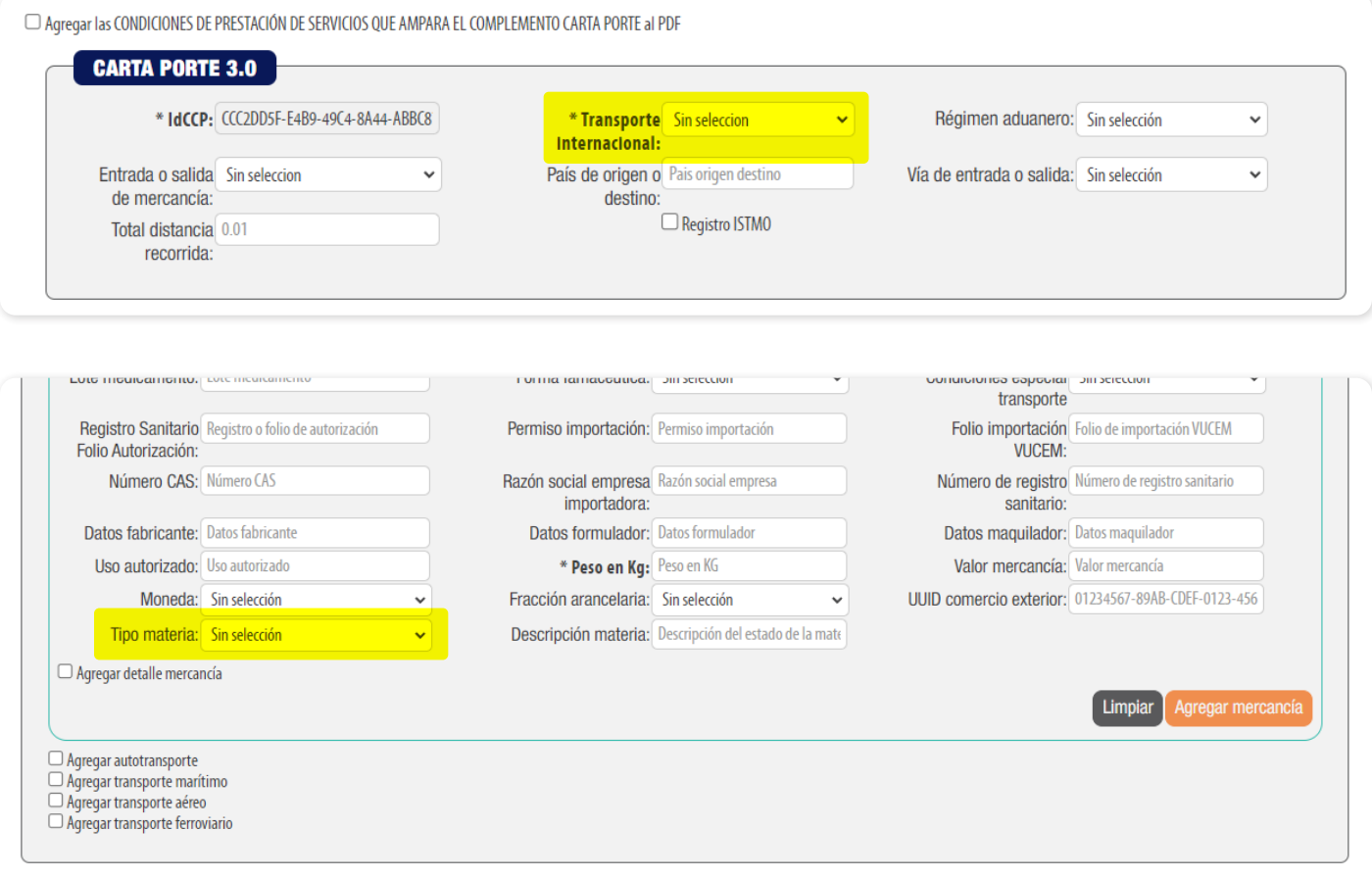

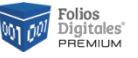

<span id="page-22-0"></span>**El atributo Mercancia:DescripcionMateria no debe existir cuando el valor registrado en el atributo "Mercancias:Mercancia:TipoMateria" es diferente de "05".**

#### > **Solución:**

Si ha declarado Tipo Materia con valor **"05 – Otra"**, entonces debe declarar **"Descripción Materia"**. En caso contrario, **se debe omitir**:

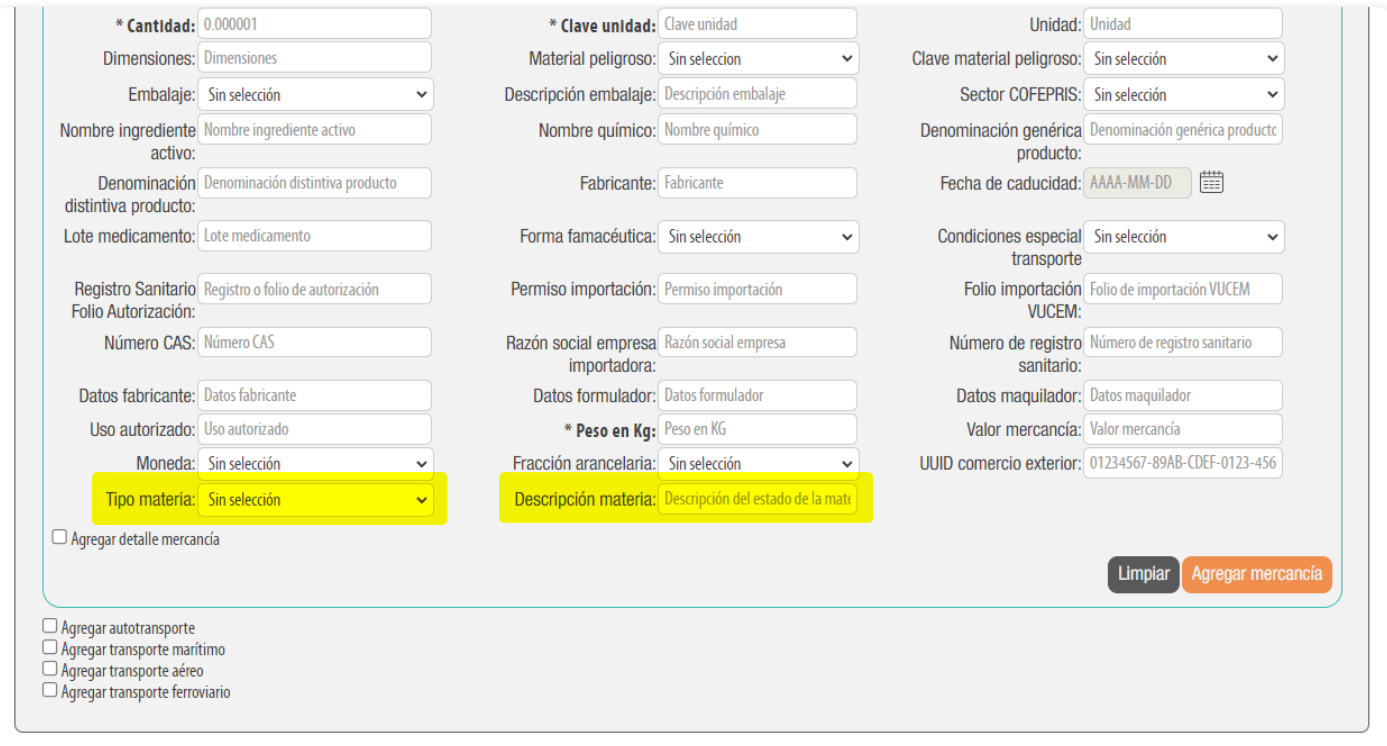

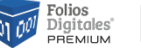

<span id="page-23-0"></span>**El nodo "Mercancia:DocumentacionAduanera" no debe existir cuando se registre el valor "No" en el atributo "CartaPorte:TranspInternac".**

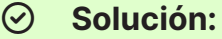

Sólo debe declarar Documentación aduanera en los siguientes casos, si no los cumple entonces **NO** se declara:

**1)** Si en Transporte Internacional colocó **"Sí"** y en Entrada o Salida de Mercancía tiene el valor **"Entrada"**.

**2)**Si en Transporte Internacional colocó **"Sí"** y en Entrada o Salida de Mercancía tiene el valor **"Salida"**, puede existir la Documentación Aduanera.

Si es así, para declarar la Documentación debe primero agregar alguna mercancía y dar clic en:

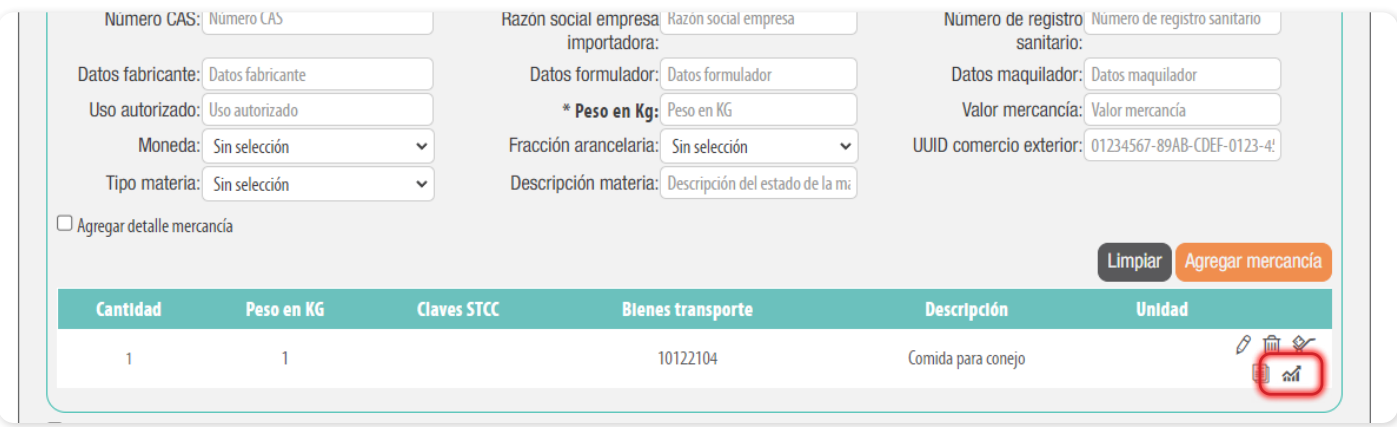

Podrá llenar los datos correspondientes y dar clic en **"Agregar documentación"**:

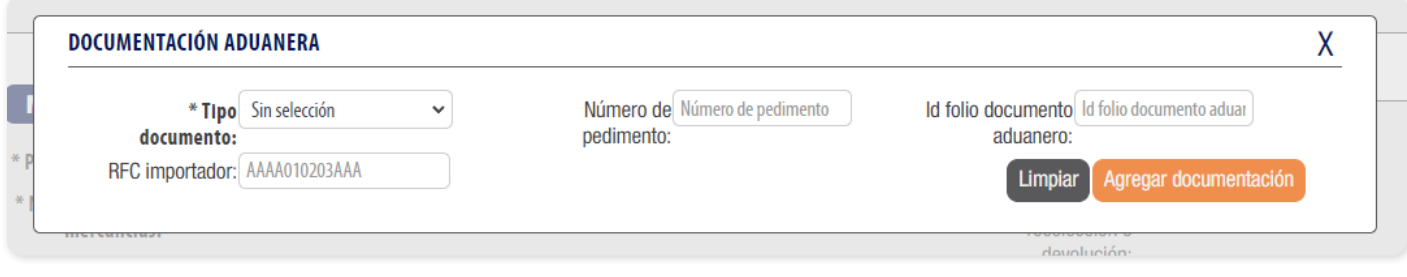

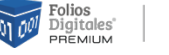

<span id="page-24-0"></span>**El atributo "DocumentacionAduanera:TipoDocumento" no debe contener el valor "01" - Pedimento cuando se registre el valor "Salida" en el atributo "CartaPorte:EntradaSalidaMerc".**

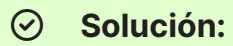

Cuando el atributo Entrada o Salida de Mercancía contenga **"Salida"**, el Tipo de Documento debe contener una clave diferente de **"01"** conforme al listado del sistema:

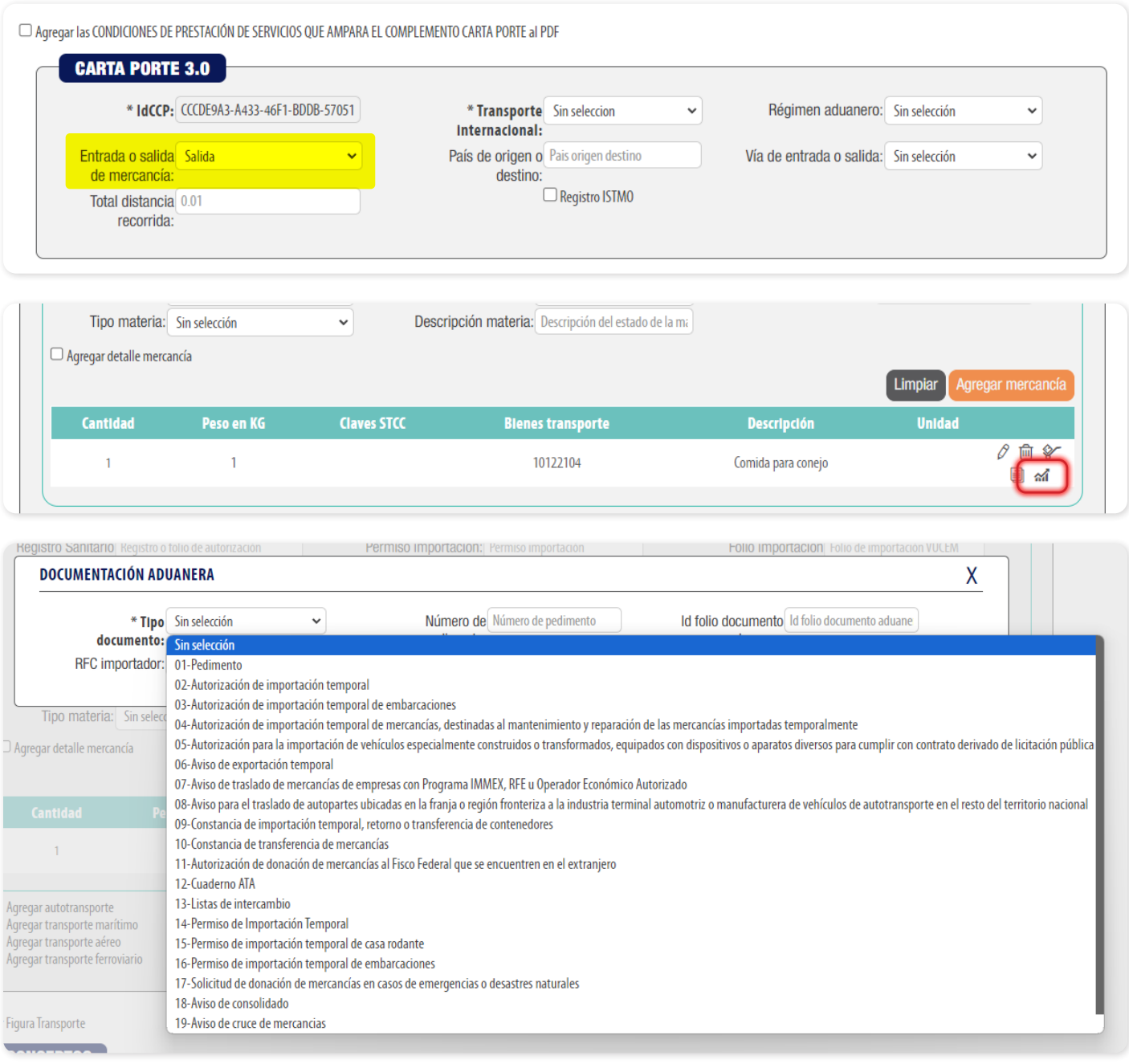

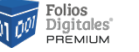

<span id="page-25-0"></span>**El atributo "DocumentacionAduanera:NumPedimento" no existe, está vacío o no cuenta con la estructura definida.**

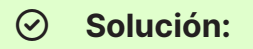

Si declaró en Entrada o Salida de Mercancía el valor **"Entrada"** y en Documentación Aduanera eligió el Tipo de documento con valor **"01 - Pedimento"**, entonces debe declarar el Número de pedimento cumpliendo el formato que indica el SAT. En caso contrario, **se debe omitir**.

Formato:

- ▶ El valor de las posiciones uno y dos deben ser menor o igual que los últimos dos dígitos del año de la fecha actual.
- ▶ Las posiciones cinco y seis deben corresponder con una clave del catálogo de aduanas (catCFDI:c\_Aduanas).
- ▶ Las posiciones nueve a la doce deben corresponder con un número de patente del catálogo de patentes aduanales (catCFDI:c\_PatenteAduanal).
- ▶ El valor de los últimos seis dígitos debe estar entre el valor mínimo 1 y el valor máximo de números consecutivos de la columna cantidad del catálogo catCFDI:c\_ NumPedimentoAduana que correspondan a los usados por la aduana en ese año.
- ▶ Se deben dar 2 espacios por cada conjunto de números, de lo contrario mostrará "Formato inválido"

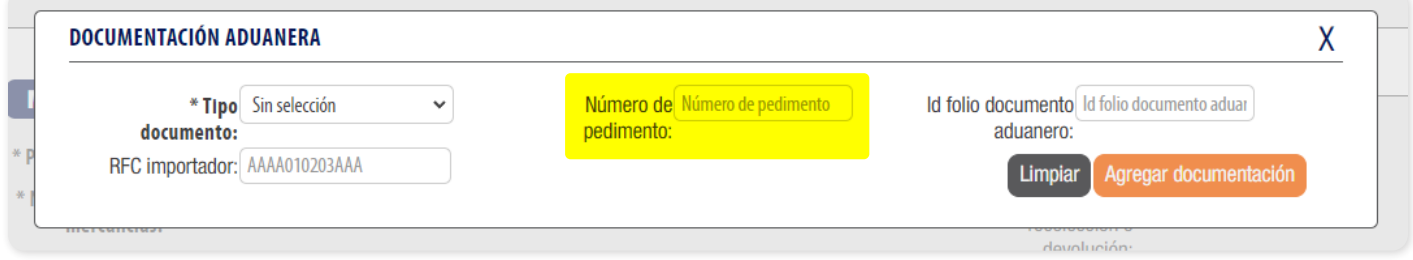

Catálogo SAT:

*[http://omawww.sat.gob.mx/tramitesyservicios/Paginas/documentos/catCF-](http://omawww.sat.gob.mx/tramitesyservicios/Paginas/documentos/catCFDI_V_4_20240111.xls)[DI\\_V\\_4\\_20240111.xls](http://omawww.sat.gob.mx/tramitesyservicios/Paginas/documentos/catCFDI_V_4_20240111.xls)*

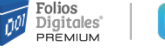

<span id="page-26-1"></span>**El atributo "DocumentacionAduanera:IdentDocAduanero" no debe existir cuando el atributo "Mercancia:DocumentacionAduanera:TipoDocumento" es "01"-Pedimento.**

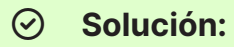

Si en la Documentación Aduanera colocó en **"Tipo de documento"** algún valor distinto a **"01 – Pedimento"**, entonces debe declarar **"Id folio documento aduanero"**. En caso contrario, **se debe omitir**:

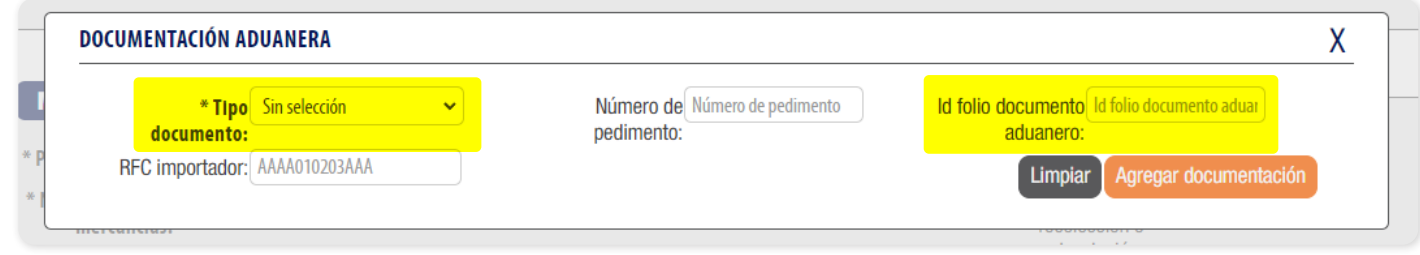

# <span id="page-26-0"></span>**CP176**

**El valor registrado en el atributo "RFCImpo" no se encuentra en la lista de RFC inscritos no cancelados del SAT (l\_RFC), está vacío o es diferente a XAXX010101000 o XEXX010101000.**

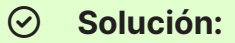

Si declaró en la documentación aduanera el número de pedimento, entonces debe declarar el RFC Importador y deberá ser válido y existir en la lista de RFC inscritos no cancelados del SAT. O bien, incluir algún RFC genérico. En caso contrario, **se debe omitir**:

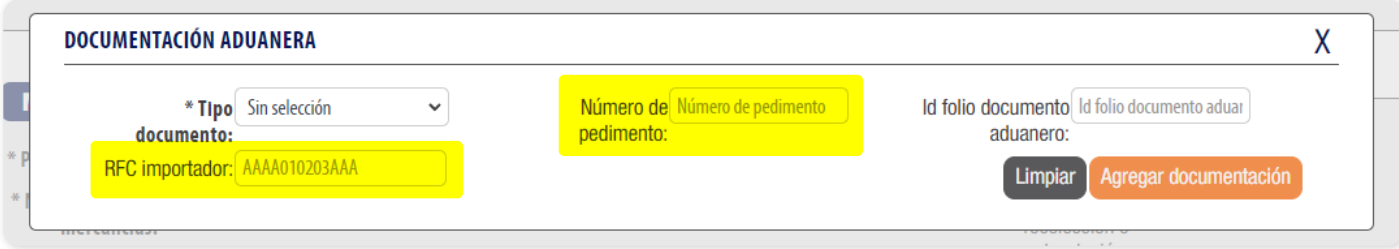

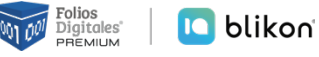

<span id="page-27-0"></span>**No existe el nodo "Mercancia:DetalleMercancia", se registró sin información o no existe el nodo "Mercancias:TransporteMaritimo".**

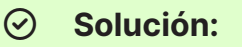

Si declaró Transporte Marítimo, entonces debe declarar Detalle de Mercancía. En caso contrario, **se debe omitir**:

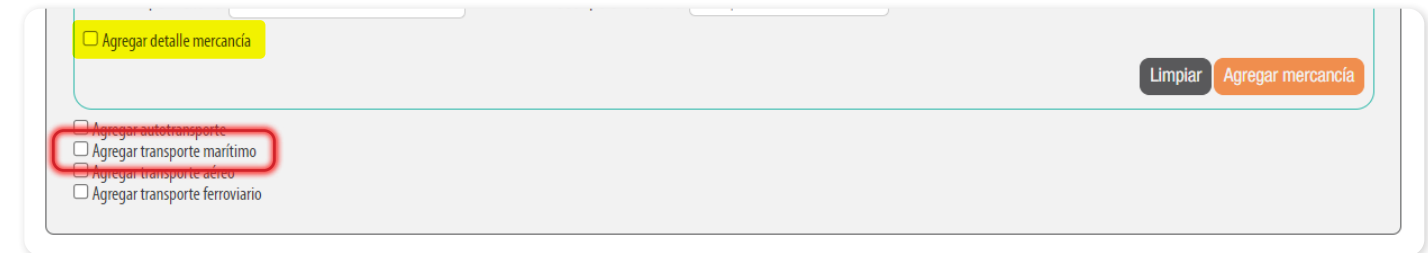

# <span id="page-27-1"></span>**CP193**

**No existe el nodo "CartaPorte:FiguraTransporte" o se registró sin información.**

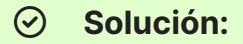

Si declaró Autotransporte, entonces debe declarar Figura Transporte agregando los datos del operador; en caso contrario **no debe activarlo**:

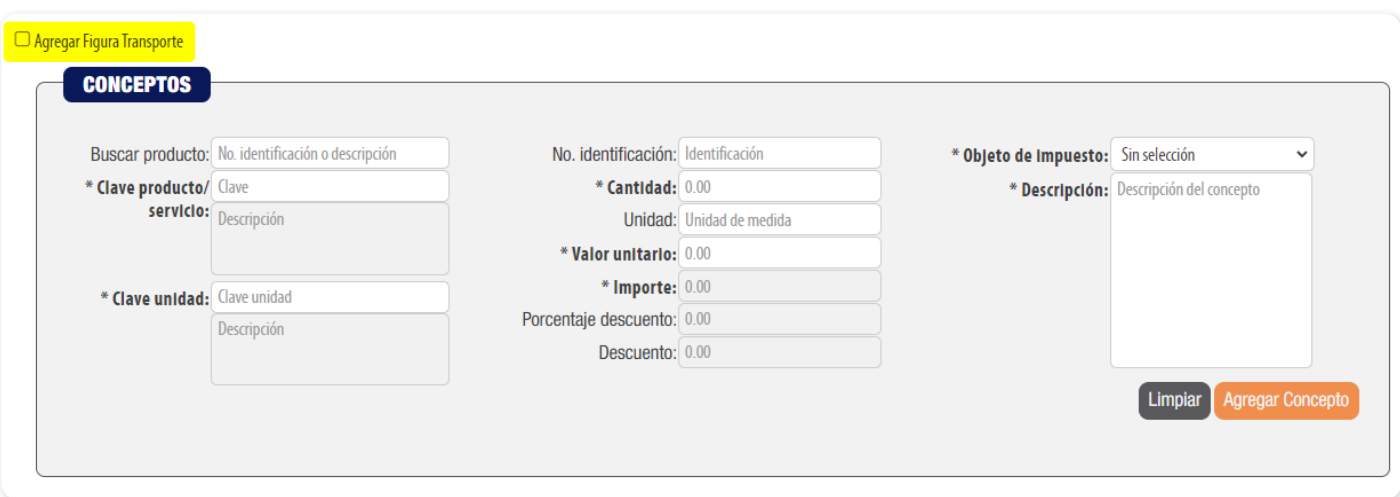

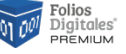

<span id="page-28-0"></span>**No existe el atributo "TiposFigura:ResidenciaFiscalFigura", está vacío, no corresponde con alguna de las claves del catálogo catCFDI:c\_Pais o la clave registrada es igual a "MEX" o no existe el atributo "NumRegIdTribFigura".**

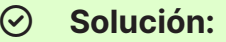

Si declaró **"No. Reg. Id Trib. Figura"**, entonces debe declarar la Residencia Fiscal Figura con un valor diferente a **"MEX"**. En caso contrario, **se debe omitir**:

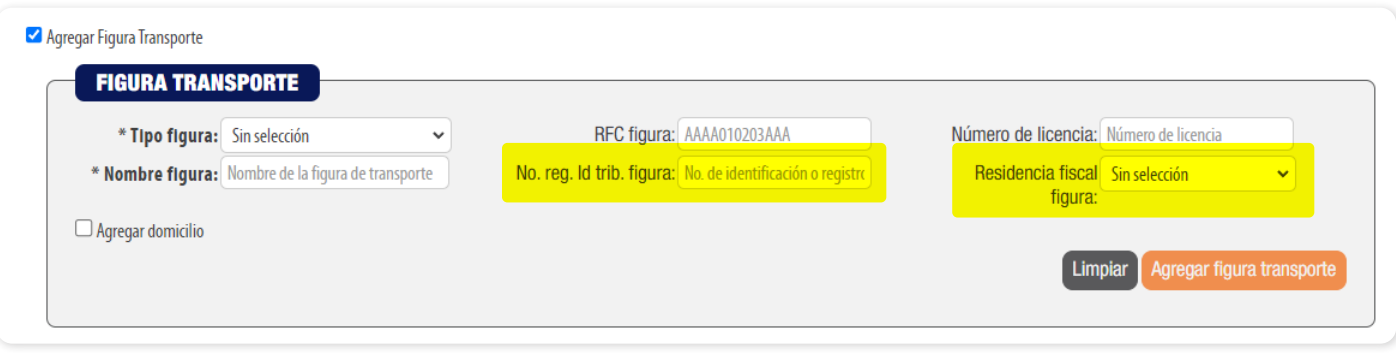

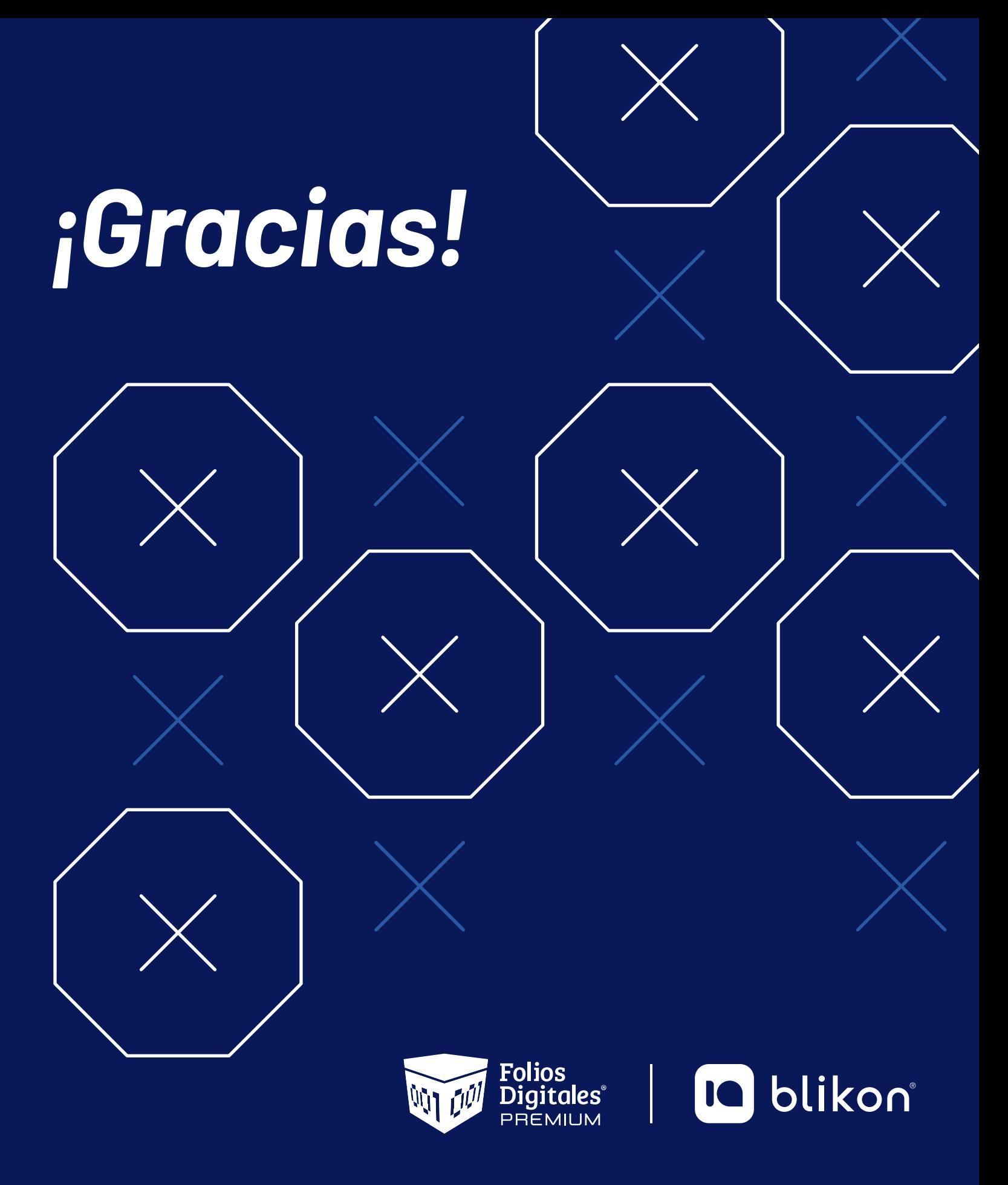

Folios Digitales Premium® *Los Expertos en Facturación Electrónica*